### POLITECNICO DI TORINO

### Master of Science in Mathematical Engineering

Master's Degree Thesis

#### **Study of Mutually Exclusive Invariants in Planning Processes**

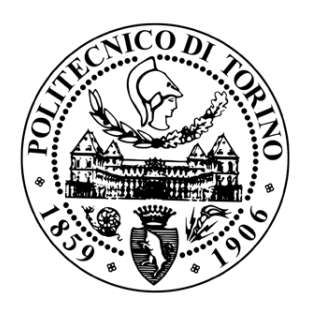

Supervisors Candidate Candidate Candidate Candidate Candidate Candidate Candidate Candidate Candidate Candidate Candidate Candidate Candidate Candidate Candidate Candidate Candidate Candidate Candidate Candidate Candidate Prof. Fabio Fagnani **Prof. Sara Bernardini**

Academic Year 2019-2020

#### **Abstract**

My initial task in this thesis was to understand what Automated Planners are, what Mutual Exclusive Invariants are and the sufficient conditions one could use to find Mutual Exclusive Invariants within Temporal Planners. Then using as input the Domains and Problem Instances taken from the International Competition on Automated Planning and Scheduling (ICAPS) in PDDL2.1 I implemented eight checks found within the Temporal Invariant Synthesiser (TIS) algorithm to find these Invariants. This was done using Object Oriented Programming in Python in which I constructed in an automated manner the Templates (Potential Invariants) and searched if any criteria of conditions could be met to prove the Templates Invariance. The main focus when searching for Invariants was the concept of Safety of Actions with respect to Templates. Furthermore, it was necessary to understand the concepts of Matching and Coverage in order to work on a Lifted Level. The results produced were positive and using the Invariants found by the synthesizer it is possible to generate fewer Multi-State Variables.

## <span id="page-2-0"></span>**List of Tables**

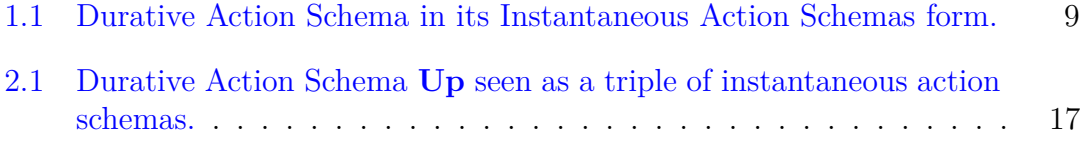

## **Contents**

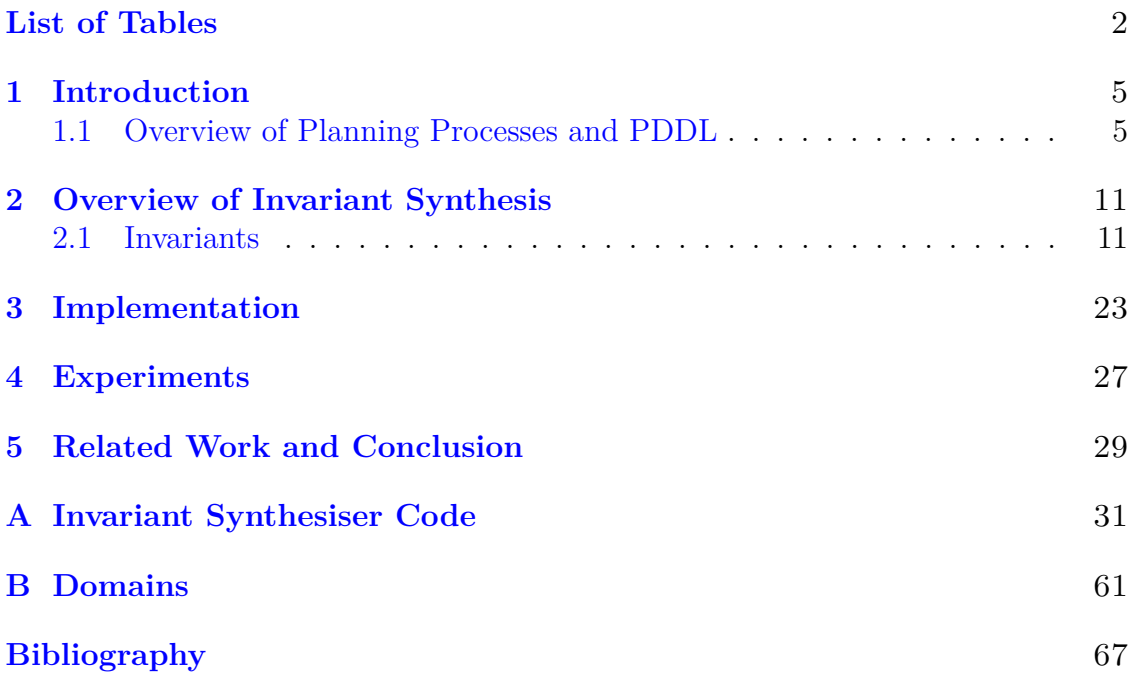

## <span id="page-5-0"></span>**Chapter 1 Introduction**

### <span id="page-5-1"></span>**1.1 Overview of Planning Processes and PDDL**

Artificial Intelligence is a broad field and only through many years of study and research can one truly have a relative grasp of what that spectrum entails. Research into this particular field began during world war two and really took off shortly after with the works of Alan Turing and John McCarthy. Before moving on to discussing classical planning a more general question that will be briefly discussed is what AI is. There are several definitions for AI however many of these only encompass certain aspects of it. A general description of AI is a machine or computer program that thinks and learns. AI divides itself into two schools of thought, these approaches lead to an agent behaving humanistically or rationally. In most cases an AI agent is often a hybrid of the two. Classical planning consists of thinking rationally and originates from logic, the purpose of which is the creation of an agent which operates according to the information it receives. This information is interprated according to the logical notation which has been used to construct the agent, the agent then operates accordingly to reach a certain goal if feasible or the best outcome that is possible. Humans do not need a plan when operating, only when dealing with long and complex tasks do humans need to explicitly plan. AI planning consists of the study and deliberation of this process.

The main objective of AI is the construction of *intelligent entities* which can develop in an automated manner a set of actions from which one can proceed to resolve a problem. This is done through the creation of a controller which can determine which actions to take in order to find a solution. As the agent is the one choosing the actions it must know the effects of the actions it takes and must be able to observe if only partially the "world" in which it functions, an unobservable process cannot be planned. A combination of three approaches can be taken in the development of the controller, using machine learning techniques, logical programming and the method which is the focus of this thesis which involves the use of planning processes. For the AI agent to be able to create a plan the "world" in which it operates must first be defined, a domain of the problem is created. A problem instance is then defined outlining the specific parameters (number of objects, state variables, etc...). Once the bot is aware of the specific problem it is then possible to attempt to solve it by searching through the state space. The set of actions available to it which are defined in the domain are used to reach the particular state the agent would like to move in to. Heuristic algorithms such as Dijkstra's or *A*<sup>∗</sup> algorithms are used to attempt to find a solution if one is present.

One of the faults with using planning processes involves scalability, the number of state variables created for even simple problems is astronomical, an example of this would be the Wumpus problem which even with a small grid and a limited number of holes and monsters can produce a surprising number of state variables.

Through the use of Invariants (a property of the environment which is always satisfied), the number of state variables can be reduced. The primary objective of this thesis will focus on theory related to Mutually Exclusive Invariants and the implementation of the algorithm TIS (Temporal Invariant Synthesis) which uses a set of checks and controls to find them. Since working from a grounded level is inefficient this algorithm will be implemented from a lifted level in which predicates are only partially grounded (not grounded with constants) in order to carry out a computationally efficient search. This will be discussed in further detail later on, beforehand a brief explanation of how planning processes are defined is provided along with a quick overview of the main programming language PDDL **(Planning Domain Definition Language)** used to create them.

Planning processes were originally written in STRIPS (Stanford Institue Research Problem Solver), a first order predicate language which defines a domain based on a set of atoms with variables or objects of a specified type, these atoms define the relationships between the objects. [\[2\]](#page-67-1) A planning process can be defined as a *basic state model* consisting of:

- A finite and discrete space *S*
- A *known initial state*  $s_0 \in S$
- A non-empty set  $S_G \subseteq S$  of goal states
- Actions  $A(s) \subseteq A$  applicable in each state  $s \in S$
- $f(a, s)$  is the *deterministic transition function* where  $s' = f(a, s)$  is the state that follows *s* after doing action  $a \in A(s)$
- *c*(*a, s*) is a *positive cost* for doing action *a* in a state *s*

A sequence of applicable actions  $A = (a_0, a_1, ..., a_n)$  is known as a *plan*, these actions generate a state sequence  $S = (s_0, s_1, ..., s_{n+1})$  where  $s_{n+1}$  is a goal state. The formal definition for a planning instance is also provided below:

**Definition 1.1.1. Simple Planning Instance** A simple planning instance is defined as a pair

 $I = (D, P)$ 

where  $D = (F, R, A,$  arity) is a tuple consisting of function symbols, relation symbols, actions, and an arity mapping of all these symbols onto their respective arities.  $P = (O,Init, G)$  is a tuple consisting of the objects in the domain, the initial state specification and the goal state specification.

The *Atm* atoms of the planning instance are the expressions formed by applying the relation symbols in *R* onto the objects in *O*.

*Init* consists of a set of literals formed from the atoms in *Atm* as well as a set of propositions asserting initial values for a subset of the primitive numeric expressions in the domain. These assertions each assign a single primitive numeric expression of the domain. These together form an initial state (or set of initial states) from which the particular problem instance must be resolved.

PDDL is standard language used to format planning processes. An action-centred language, PDDL was created based on the STRIPS formulation of planning problems, it has a syntax similar to Lisp. It can make use of numerical fluents as well as predicates when defining a domain and its problem instance. It is important to note that PDDL and planning processes make a distinction between the domain of a problem and its problem instance. This is important as it allows for testing planners with respect to other problem instances in order to measure their efficiency. Planning processes did not take into account for time originally in PDDL and the sets of actions created were instantaneous  $A^i$  only. [\[1\]](#page-67-2) An instantaneous action can be formulated with the following sets:

- $V_{\alpha} \subseteq V$ , Schema Variables
- $Pre<sub>\alpha</sub><sup>+</sup>$ , Positive Preconditions
- $Pre<sub>\alpha</sub><sup>-</sup>$ , Negative Preconditions
- Eff $^+_\alpha,$  Add Effects
- Eff $_{\alpha}^{-},$  Delete Effects

These preconditions and effects are sets of formulas *l* of the form:  $(\forall v_1, ..., v_k : q)$ where:

- *q* is an atomic formula:  $q = r(v'_1, ..., v'_n)$  with  $r \in R$  and  $arity(r) = n \geq k$
- $\{v_1, ..., v_n\} \subseteq \{v'_1, ..., v'_n\} \subseteq V$  are the quantified variables in *l*
- $\{v'_1, ..., v'_n\} \setminus \{v_1, ..., v_n\} \subseteq V_\alpha$  are the schemas variables in *l*

1

For notation we refer to the preconditions and effects of an action as  $Pre_a$  $Pre_a^+ \cup Pre_a^-$  and  $Eff_a = Eff_a^+ \cup Eff_a^-$ . The action sets  $GA^i$  and  $GA^d$  refer to the set of instantaneous and durative ground actions. It is possible to execute an action *a* in state *s* if  $\text{Pre}_a^+ \subseteq s$  and  $\text{Pre}_a^- \cap s = \emptyset$  where *a* is an action that has been mapped using a grounding function to correpond with the problems objects.

With the introduction of PDDL2.1 further changes were made allowing for the insertion of durative actions, time and plan metrics. [\[5\]](#page-67-3)

```
( define ( domain satellite )
3 ( :requirements :strips :equality :typing :durative-actions )
4 (:types satellite direction instrument mode)
5 ( :predicates
6 (on_board ?i - instrument ?s - satellite)
7 ( supports ? i - instrument ? m - mode )
          (pointing?s - satellite ?d - direction)
9 ( power avail ? s - satellite )
10 (power on ?i - instrument)
11 (calibrated ?i - instrument)
12 (have_image ?d - direction ?m - mode)
13 (calibration_target ?i - instrument ?d - direction))
14
```
Listing 1.1. Example of PDDL2.1 Domain Format.

Durative actions allowed for the introduction of problems which require sequential planning, durative actions can be sequential or continuous.

**Definition 1.1.2.** [\[6\]](#page-67-4) (Plans). A plan *P*, with durative actions for a planning instance, *I*, consists of a finite collection of times actions which are pairs, each either of the form  $(t, a)$ , where t is a rational-valued time and a is a simple action name an action schema name together with the constants instantiating the arguments of the schema, or of the form  $(t, a[t'])$ , where *t* is a rational-valued time, *a* is a durative action name and  $t'$  is a non-negative rational-valued duration.

[\[1\]](#page-67-2) The *simple plan*  $\pi$  induced by  $\Pi$  is the set of instantaneous timed actions such that:

1.  $(t, a) \in \pi$  for each  $(t, a) \in \Pi$  where *a* is an action.

- 2.  $(t, a^{\text{st}}) \in \pi$  and  $(t + t', a^{\text{end}}) \in \pi$  for all  $(t, Da[t']) \in \Pi$ , where *Da* is a durative action.
- 3.  $((t_i + t_{i+1})/2, a^{\text{inv}}) \in \pi$  for each  $(t, Da[t']) \in \Pi$  and for each *i* such that  $t \leq$  $t_i < (t + t')$ , where  $t_i$  and  $t_{i+1}$  are in the time happening sequence of  $\Pi$ .

For each durative action  $(t, Da[t']) \in \Pi$ , the simple plan  $\pi$  contains the instantaneous timed actions  $(t, a^{st})$ ,  $(t + t', a^{end})$  and  $((t_i + t_{i+1})/2, a^{inv})$ . A plan  $\Pi$  and its corresponding induced plan  $\pi$  is admissible if concurrent instantaneous actions are non-interfering between each other and actions happening inside a durative action  $Da = (a^{st}, a^{inv}, a^{end})$  are non interfering with the action  $a^{inv}$ . More precisely if

- $(t, a)$ ,  $(t, b) \in \pi$  imply that *a* and *b* are non-interfering.
- $(t, Da[t']) \in \Pi$  and  $(s, b) \in \pi$  for some time  $s \in (t, t + t')$  imply that  $a^{inv}$  and *b* are non-interfering.

In the PDDL2.1 domain instantaneous and durative actions are found in a set of actions *A<sup>a</sup>* . The durative action can be broken down into a schema of three instantaneous actions  $D\alpha = (\alpha^{st}, \alpha^{inv}, \alpha^{end})$ , the start action, the invariant action and the end action. The schemas share a common set of variables with  $V_{D\alpha} = V_{\alpha^{st}} = V_{\alpha^{inv}} = V_{\alpha^{end}}$ . Depending on the annotation of the durative action the effects can either be immediate (in which case they are contained in the effects within the start action  $\alpha^{st}$ ) or delayed (in which case they can be found in the  $\alpha^{end}$  containing preconditions and effects. The invariant action  $\alpha^{inv}$  never has any effects ( $\text{Eff}_{\alpha^{inv}} = \emptyset$ ).

In order to obtain the sets of actions  $GA^i$  and  $GA^d$  we manipulate the action schemas in the set  $GA^a$ . The flattening operation allows for us to eliminate conditional effects and existentially quantified formulae. Once we have obtained a flattened schema  $\alpha$  the formulas found in the conditions and effects are normalised. After applying these two operations we are left with a set of formulas *l* of the form  $\forall v_1, ..., v_k : q, q$  being the atomic formula. The notation  $\text{Pre}^+_{\alpha}$  and  $\text{Eff}^+_{\alpha}$  indicate the set of the positive formulas that are positive in  $\alpha$  and Pre<sub> $\alpha$ </sub><sup>–</sup> and Eff<sub> $\alpha$ </sub><sup>–</sup> indicate the set of the positive formulas that are negative in  $\alpha$ .

<span id="page-9-0"></span>

| $\alpha^{\rm str}$                                                                | $\alpha^{\rm inv}$                                          | $\alpha^{\text{end}}$                                                               |  |
|-----------------------------------------------------------------------------------|-------------------------------------------------------------|-------------------------------------------------------------------------------------|--|
| $Pre_{\alpha^{\text{str}}}^+ = Pre_{D\alpha}^{+str}$                              | $Pre_{\alpha^{\text{inv}}}^+ = Pre_{D\alpha}^{+inv}$        | $Pre_{\alpha}^+ = Pre_{D\alpha}^{+end}$                                             |  |
| $Pre_{\alpha^{\text{str}}}^- = Pre_{D\alpha}^{-\text{str}}$                       | $Pre_{\alpha^{\text{inv}}}^- = Pre_{D\alpha}^{-\text{inv}}$ | $Pre_{\alpha^{\text{end}}}^- = Pre_{D\alpha}^{-end}$                                |  |
| $\mathrm{Eff}^+_{\alpha^{\mathrm{str}}} = \mathrm{Eff}^+_{D\alpha}$               | $\mathrm{Eff}^+_{\alpha^{\mathrm{inv}}} = \emptyset$        | $Pre_{\alpha^{\text{end}}}^+ = \text{Eff}_{D\alpha}^+$                              |  |
| $\mathrm{Eff}^-_{\alpha^{\mathrm{str}}} = \mathrm{Eff}^{\mathrm{-str}}_{D\alpha}$ | $\mathrm{Eff}_{\alpha^{\mathrm{inv}}}^{\perp} = \emptyset$  | $\mathrm{Eff}^{-}_{\alpha^{\mathrm{end}}} = \mathrm{Eff}^{-\mathrm{end}}_{D\alpha}$ |  |

Table 1.1: Durative Action Schema in its Instantaneous Action Schemas form.

Another particular characteristic of durative actions are their overall conditions, these conditions must be satisfied while the action is being carried out and sometimes must also be satisfied at the end of the action. This distinction must be held into account when looking at the feasibility of carrying out actions. The use of time in planning processes whether continuous or sequential leads to the introduction of concurrent planning. In layman terms it is possible to carry out actions simultaneuosly when feasible. This is of particular interest as when carrying out *Invariant Synthesis* the templates (or invariant candidates) must be checked with respect to the actions within the domain. These checks involve analysing the properties of an action, in the case of durative actions in particular instances it is necessary to carry out cross checking of action couples to see if they are "pairwise relevant non-overlapping" or "relevant right isolated". These last checks are relevant as not only do they allow us to search for invariants in which weaker conditions apply, they also be useful in the debugging of actions written within the domain.

### <span id="page-11-0"></span>**Chapter 2**

## **Overview of Invariant Synthesis**

#### <span id="page-11-1"></span>**2.1 Invariants**

[\[1\]](#page-67-2) In the PDDL2.1 language, an *invariant* of a planning process is a property of the world states such that when it is satisfied in the initial state *Init*, it is satisfied in all the reachable states  $S_{\Gamma}$ .

**Definition 2.1.1.** [\[1\]](#page-67-2) (*Mutual Exclusion Invariant*). A set of ground atoms  $Z \in S$  is a mutual exclusion invariant set when, if at most one element of Z is true in the initial state, then at most one element of  $Z$  is true in any reachable state, namely:

 $|Z \cap \text{Init}| \leq 1 \Rightarrow |Z \cap S| \leq 1, \forall s \in S_{\Gamma}$ 

A basic example of this can be shown looking at the Drivelog problem in which we have the template:

 ${\rm \{empty}(v_1), \; driving(d, v_2)\}$ 

where  $d$  (driver) is the counted variable and  $v_1$  and  $v_2$  are fixed, this invariant states that no more than one driver at any point can drive a particular truck.

As stated earlier in order to identify a given Invariant it is necessary to work using a template applying checks through the template onto a set of action schemas. In order to handle complexity quite often we use invariant templates to indicate and analyse several invariant sets. Before we can go into further detail about these templates it is necessary to introduce a few preliminary definitions which allow for their creation.

**Definition 2.1.2.** [\[1\]](#page-67-2) (Template) Any Template  $\tau$  can be referred to as a pair  $(C, F_C)$  where:

- *C* is a set of components with each *component c* being a tuple of the form  $\langle r/k, p \rangle$  where *r* is the relation symbol in *R* of arity  $k = \text{arity}(r)$ , and  $p \in \{0, ..., k\}$  being the *counted* variable.
- *F<sup>C</sup>* is an *admissible partition* of F*C*.

When there is only one possible partition  $F_C = \{F_C\}$  this is known as a trivial partition, we simply write that  $\tau = (C)$ .

**Definition 2.1.3.** [\[1\]](#page-67-2) (Admissible Partition). Given a set of components *C* and corresponding set of fixed variables  $F_C$ , an *admissible partition* of  $F_C$  is a partition  $\mathcal{F}_C = G_1, ..., G_s$  such that  $|G_i \cap F_c| = 1$  for each  $c \in C$ .

If two elements  $(c_1, i)$  and  $(c_2, j)$  of  $F_C$  belong to the same set of the partition  $\mathcal{F}_C$ , we use the notation  $(c_1, i) \sim (c_2, j)$ .

An example of a trivial partition can be found in the FloorTile problem, if we look at the Template:

$$
\tau = \{(c_1,1), (c_2,0), (c_3,0)\}
$$

where  $c_1 = \langle \text{RootAt}/2, 0 \rangle$ ,  $c_2 = \langle \text{Pointed}/2, 1 \rangle$ ,  $c_3 = \langle \text{Clear}/1, 1 \rangle$ . The counted variable for  $c_1$  is  $r$  (robot), for  $c_2$  is  $c$  (colour) and for  $c_3$  there is no fixed counted variable.

It is important to note that by defintion any admissible partition must be done such that every component contains the same number of fixed variables. If we look at the following components:

$$
c_1 = \langle r/3, 0 \rangle \quad c_2 = \langle l/3, 1 \rangle \quad c_3 = \langle q/2, 2 \rangle
$$

with the corresponding variables in the relations  $r(x, y, z)$ ,  $l(a, b, c)$ ,  $q(u, v)$  then we find that the following partitions can be made:

$$
\{\{y,a,u\},\{z,c,v\}\},\{\{y,c,u\},\{z,a,v\}\},\{\{y,a,v\},\{z,c,u\}\},\{\{y,c,v\},\{z,a,u\}\}
$$

In order to carry out any checks between actions and any template it is necessary to introduce the concept of *Template Instance Weight*.

**Definition 2.1.4.** (Template Instance Weight). Let  $\gamma$  be an instance of template *τ* with instantiation  $γ(τ)$ . Then the weight  $w(γ, s)$  of  $γ$  in state *s* is the number of ground atoms of its instantation true in *s*:

$$
w(\gamma, s) = |\gamma(\tau) \cap s|
$$

With the introduction of Template Instance Weight it is possible to discuss the concept of safety (strong or otherwise). A candidate Template  $\tau$  is an invariant if it meets certain necessary and sufficient conditions which can be checked using this weight, an example of a necessary condition being that all instantaneous actions *A<sup>i</sup>* be strongly safe.

**Definition 2.1.5.** A set of Actions *A* is said to be strongly  $\gamma$ -safe if, for each  $s \in S_A$ where  $w(\gamma, s) \leq 1$ , the successor state  $s' = \xi(s, A)$  also satisfies  $w(\gamma, s') \leq 1$ .

**Definition 2.1.6.** [\[1\]](#page-67-2) For a template  $\tau$ , a set of actions  $A \subseteq GA$  is strongly safe if it is strongly *γ*-safe for every instance *γ*.

As a consequence of the previous definition we find the following:

**Corollary 2.1.1.** [\[1\]](#page-67-2) For a template  $\tau$ ,  $\tau$  is an invariant if for each  $a \in GA$ ,  $a$  is *strongly safe.*

Before we proceed with the theory related to the classification of actions since this thesis mainly looks at checking for mutually exclusive invariants on a lifted level it important to discuss the creation of the classes via the *matching* operation. As stated before working on a grounded level is not practical when searching for invariants as the complexity of our problem would be astronomical as shown in the beginning due to the massive state space created. To avoid this we analyse our state space on a *lifted* level. Given an action schema, if one istantiation  $a^* = gr^*(\alpha)$ satisfies P then all istantiations  $a = qr(\alpha)$  satisfy P and the property P of ground actions is said to be *liftable*. By carrying out matching we can couple an action schema to a template allowing us to search if a ground formula is present in  $\gamma(\tau)$ .

**Definition 2.1.7.** [\[1\]](#page-67-2) **(Matching)**. Consider a template  $\tau = (C, F_C)$  and an action schema  $\alpha \in A$ . A formula *l* that appears in  $\alpha$  is said to match  $\tau$  via the template's component  $c = \langle r/k, p \rangle \in C$  if:

- i. Rel[*l*] =  $\langle r/k \rangle$ ; and
- ii. if *l* is universally quantified  $\text{VarQ}[l]=\{p\}$

Given two formula's *l* and *l'* in  $\alpha$ , we say that they are  $\tau$ -coupled (and we write  $l \sim_{\tau} l'$ ) if:

- 1. *l* and *l'* individually match  $\tau$  via the components *c* and *c'*; and
- 2. if  $(c, i) \sim_{F_C}$ ,  $Var[l, i] = Var[l', j]$

In other words two components within a template *τ* are matching if their fixed variables are the same and are allocated to the same *τ* . - class *L*.

**Proposition 2.1.1.** For a template  $\tau = (C, F_C)$  and an action schema  $\alpha, \sim_\tau$  is an equivalence relation.

**Definition 2.1.8.** [\[1\]](#page-67-2) ( $\tau$ -class). For a template  $\tau = (C, F_C)$  and an action schema *α*, an equivalence class of literals with respect to  $∼ τ$  is called a  $τ$  - class.

**Remark 2.1.1.** [\[1\]](#page-67-2) Given a formula *l* in the action schema  $\alpha$  that matches the template  $\tau$  via component  $c = \langle r/k, p \rangle$ . The potential structures of l are shown below:

$$
p = k, l = r(v_0, ..., v_{k-1}), \forall i \ v_i \in V_{\alpha}
$$

$$
p < k, l = r(v_0, ..., v_{k-1}), \forall i \ v_i \in V_{\alpha}
$$

$$
p < k, l = (\forall v_p : r(v_0, ..., v_{k-1})), \forall i \neq p \ v_i \in V_{\alpha}
$$

Given two formulas  $l_1$  and  $l_2$  in the action schema  $\alpha$  that match the template  $\tau$ via the components  $c^1 = \langle r^1/k^1, p^1 \rangle$  and  $c^2 = \langle r^2/k^2, p^2 \rangle$ . The  $\tau$ -coupling condition  $l^1 \sim_{\tau} l^2$  is equivalent to having any pair of fixed vairables meet the following condition:

$$
(c^1, j) \sim_{F_C} (c^2, h) \Rightarrow v_j^1 = v_h^2
$$

**Definition 2.1.9.** [\[1\]](#page-67-2) (**Pure action schemas**). Considering a template  $\tau$ , an action schema  $\alpha$  and a  $\tau$ -class  $L$  of formulas in  $\alpha$ , we define  $\alpha_L$  to be the action schema where we only consider formulas belonging to L. More precisely  $\alpha_L$  is the action schema such that

$$
{\rm Pre}^{\pm}_{\alpha_L}={\rm Pre}^{\pm}_{\alpha}\cap L\;\; {\rm Eff}^{\pm}_{\alpha_L}={\rm Eff}^{\pm}_{\alpha}\cap L
$$

 $\alpha_L$  is referred to as an action schema.

One more concept we need to introduce before analysing and classifying pure action schemas  $\alpha_L$  on a lifted level is the concept of *coverage*. This is only used in the case where we are dealing with *relevant weightless* actions however quite often this is found to be the case. When analysing coverage we must first fix an action schema *α* and a *τ* - class *L* of its formulas. We are introducing the concept of weight at a lifted level. This is at a level of formulas in *L* that lets us distinguish between simple and universally quantified formulas. In particular if  $l \in L$ , we define  $w_l = 1$ if *l* is simple, and  $w_l = w$  if *l* is universally quantified where  $w = |O|$ . For a subset  $A \subseteq L$ , we define  $w(A) = \sum_{l \in A} w_l$ . When all formulas in *L* are simple  $w(\cdot)$  is just simple cardinality. Moreover if *c* is a component of  $\tau$ , then  $w_c$  is equal to one if *c* does not have a counted variable and *w* in the instance that *c* does have a counted variable.

**Definition 2.1.10.** [\[1\]](#page-67-2) (Coverage) Consider a component  $c \in \tau$ . We let  $L_c$  be a subset of formulas in *L* that match *τ* through the component *c*. A subset of formulas  $M \subseteq L$  is said to *cover* the component *c* if  $w(M \cap L_c) = w_c$ . *M* is said to *cover*  $\tau$  if *M* covers every component  $c \in \tau$ .

**Remark 2.1.2.** [\[1\]](#page-67-2) Given a component  $c \in \tau$ , all the possible ground atoms generated by *c* are in  $gr(M)$  if and only if *M* covers *c*. In particular,  $\gamma(\tau) = gr(M)$  if and only if  $M$  covers  $\tau$ .

In the majority of cases components do have counted variables and since most actions more often than not do not this leads to a lack of coverage but there will be more detail on this particular case later. Returning to the theory related safety looking at the previous corollary this is found to be a sufficient condition such that a template  $\tau$  is an Invariant. Instantaneous actions must satisfy this condition such that an invariant exists however as we shall see later on a template can be an invariant even if not all actions are strongly safe. Before we move on to discuss other forms of safety we should first look at the characterisation of actions with respect to strong safety. Following the structure of preconditions and effects, instantaneous actions can be classified into four categories. After categorising them we will then show how each class is linked to strong safety. It is important to note that all theory related to safety and the checks within TIS shall be explained from a *lifted* level as this is how the checks were implemented. The following definitions are formally analogous to the definitions related to the classification of istantiated actions on a grounded level, preconditions and effects of  $a<sub>γ</sub>$  are simply replaced with the respective ones found in  $\alpha_L$ .

**Definition 2.1.11.** [\[1\]](#page-67-2) (Classification of pure action schemas). A pure action schema  $\alpha_L$  is:

- *unreachable* for  $\tau$  if  $w(\text{Pre}_{\alpha_L}^+) \geq 2$
- *heavy* for  $\tau$  if  $w(\text{Pre}^+_{\alpha_L}) \leq 1$  and  $w(\text{Eff}^+_{\alpha_L}) \geq 2$
- *irrelevant* for  $\tau$  if  $w(\text{Pre}^+_{\alpha_L}) \leq 1$  and  $w(\text{Eff}^+_{\alpha_L}) = 0$
- *relevant* for  $\tau$  if  $w(\text{Pre}^+_{\alpha_L}) \leq 1$  and  $w(\text{Eff}^+_{\alpha_L}) = 1$

**Definition 2.1.12.** [\[1\]](#page-67-2) (Classification of relevant action schemas). The pure relevant action schema  $\alpha_L$  is *weighty* when it has a single relevant precondition:  $w(Pre_{\alpha_L}^+) = 1$ . A is *weightless* if  $w(Pre_{\alpha_L}^+) = 0$ .

A weighty action schemas  $\alpha_L$  is either:

- *balanced* for  $\tau$  if  $Pre_{\alpha_L}^{\dagger} \subseteq \textit{Eff}_{\alpha_L}^{\dagger} \cup \textit{Eff}_{\alpha_L}^{-\dagger}$
- *unbalanced* for  $\tau$  if  $Pre_{\alpha_L}^+ \cap (Eff_{\alpha_L}^+ \cup Eff_{\alpha_L}^-)$

A weightless action  $\alpha_L$  is either:

• *bounded* for *τ* if *L* covers *τ*

• *unbounded* for *τ* if *L* does not cover *τ*

Following on from before in order to do be able to work on a lifted it is important to note the following corollary:

**Corollary 2.1.2.** *[\[1\]](#page-67-2) Strong safety is a liftable property. Moreover an action schema*  $\alpha$  *is strongly safe if and only if, for every*  $\tau$  *- class of formulas*  $L$  *of*  $\alpha$ *, α<sup>L</sup> is unreachable, irrelevant, balanced or bounded.*

Two examples will now be introduced to help clarify the theory provided in the previous section, the first example illustrates the concept of strong safety in action sequences (on a grounded level). Strong safety in an action sequence does not mean that all the actions within that sequence are strongly safe. Usually in order to have any form of safety only the action  $a^s t_{*L}$  need be (along with a few other conditions which may vary). The second example instead will look at matching and the classification of actions on a lifted level.

**Example 2.1.1.** (Strong Safety in Action Sequences) Consider a template *τ* obtained from the domain *CityCar*, in this particular case for simplicity we will look at this from a grounded level. Assume that we have an instance *γ*(AtGarage(*g, xy*− *f inal*, Starting(*m, g*), Clear(*xy*−*f inal*), AtCarJun(*m, xy*−*f inal*), Arrived(*m, xy*− *f inal*)) which corresponds with the action sequence *A* = (*carStart, carArrived*) where *carStart* and *carArrived* are actions with the following composition:

 $Pre_{carStart}^+ = {AtGarage(g, xy - final), Starting(m, g), Clear(xy - final)}$ 

 $\mathrm{Eff}^+_{carStart} = \{\mathrm{AtCarJun}(m, xy - final)\}\$ ,  $\mathrm{Eff}^-_{carStart} = \{\mathrm{Clear}(xy - final), \mathrm{Starting}(m, g)\}\$ 

and

$$
Pre_{carArrived}^{+} = \{AtCarJun(m, xy - final)\},
$$
  
 
$$
Eff_{carArrived}^{+} = \{Clear(xy - final), Arrived(m, xy - final)\}
$$

Note how *carStart* is *γ* - unreachable and therefore is not strongly *γ* - safe while *carArrived* is  $\gamma$  - heavy and not strongly  $\gamma$  - safe. The action sequence overall is  $\gamma$ - unreachable and as a result strongly  $\gamma$  - safe. It is important to understand these concepts when dealing with action sequences as when searching for safety as we shall see later on by changing the action sequence (by adding *irrelevant* actions) it is possible to render an action sequence unsafe.

**Example 2.1.2.** (Matching with *L* - classes). Looking at the floortile problem when looking at the template  $\tau_{ft}$  with the following (and only) admissible partition  $F_c = \{(c_1, 1), (c_2, 0), (c_3, 0)\}$  with the components having these respective relations:

$$
c_1 =
$$
  $robotAt/2, 0$  >,  $c_2 =$   $pointed/2, 1$  >,  $c_3 =$   $clear/1, 1$  >

Given the following when analysing the durative action *Up* we obtain the *L* - classes:  $L_0 = \{robotAt(r, x), clear(x)\}$  and  $L_1 = \{robotAt(r, y), clear(y)\}$ . Since the component *painted* is not found amongst the action schema preconditions and effects it is excluded from the classes. The original action schema we have from the action is:

<span id="page-17-0"></span>

| $\alpha$                  | $\mathrm{Up}^\mathrm{Str}$                                 | $\mathrm{Up}^{\mathrm{Inv}}$ | $\mathrm{Up}^\mathrm{End}$    |
|---------------------------|------------------------------------------------------------|------------------------------|-------------------------------|
|                           | $Pre^+_{\alpha} \{ RobotAt(r, x), Clear(y)\} \{up(y, x)\}$ |                              |                               |
| $Pre_{\alpha}^-$          | Ø                                                          |                              |                               |
| $\mathrm{Eff}^+_{\alpha}$ | Ø                                                          | Ø                            | $\{RobotAt(r, y), Clear(x)\}$ |
| $\mathrm{Eff}^-_{\alpha}$ | $\{RobotAt(r,x),Clear(y)\}\$                               | Ø                            |                               |

Table 2.1: Durative Action Schema **Up** seen as a triple of instantaneous action schemas.

After obtaining the classes and carrying out a filtering of the action with respect to each *L* - class we obtain the following action schemas:

| $\alpha$                                                         | $Up_{L0}^{\rm St}$ | $\mathrm{Up}^{\mathrm{Inv}}_{L0}$ | $\mathrm{Up}^{\mathrm{End}}_{L0}$ |
|------------------------------------------------------------------|--------------------|-----------------------------------|-----------------------------------|
| $Pre_{\alpha}^+$                                                 | ${RobotAt(r,x)}$   |                                   |                                   |
| $\overset{\mathrm{Pre}^{-}_{\alpha}}{\mathrm{Eff}^{+}_{\alpha}}$ | Ø                  |                                   |                                   |
|                                                                  | Ø                  |                                   | ${Clear(x)}$                      |
| $\mathrm{Eff}^-_{\alpha}$                                        | ${RobotAt(r,x)}$   | V)                                |                                   |

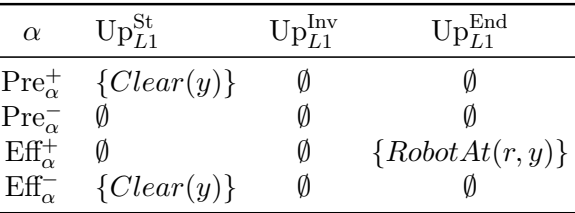

Looking at the two starting pure action schemas  $Up_{L0}^{st}$  and  $Up_{L1}^{st}$  it is quite clear that they are both irrelevant. When analysing  $Up_{L0}^{end}$  and  $Up_{L1}^{end}$  instead both are found to be unbounded and are therefore not strongly safe with respect to *τ* however that does not mean they could not be *weakly* safe.

Going into further detail about the bounded case it can be shown that a bounded action set is even safer than the balanced case. This can illustrated by taking into account all the predicates present within the bounded actions. Given the relevant predicate p, such that  $\mathrm{Eff}^+_{A_\gamma} = \{p\}$ , since A is bounded the rest of the

istantiation  $\gamma(\tau) \setminus \{p\}$  is accessed negatively such that  $\gamma(\tau) = \text{Pre}_{A_{\gamma}} \cup \text{Eff}_{A_{\gamma}}$ . Since *A* is weightless by definition  $|Pre^+_{A_\gamma}| = 0$  and given  $Eff^+_{A_\gamma} = \{p\}$  we find that  $\gamma(\tau) \setminus \{p\} = \text{Pre}^{-}_{A_{\gamma}} \cup \text{Eff}^{-}_{A_{\gamma}}$  as a result this shows that the weight found after executing a bounded set will be exactly one since all the possible predicates other than *p* are contained within the negative parts of the action.

The focus of this thesis will focus mainly on analysing all forms of *safety* in durative actions. In order to do this it is necessary to understand what other forms of safety exist and lift the last remnants of notation that are necessary to search for safety. A less strong form of safety is individual safety, the formal definition is the following:

**Definition 2.1.13.** [\[1\]](#page-67-2) **Individually Safe Actions**: A sequence of action sets  $A =$  $(A^1, A^2, \ldots, A^n)$  is individually *γ*-safe if for every sequence of states  $(s^0, \ldots, s^n) \in \mathbf{S}_\mathbf{A}$ we have that

$$
w(\gamma, s^0) \le 1 \implies w(\gamma, s^i) \le 1 \quad \forall i = 1, ..., n
$$

The following proposition shows that it is possible for templates to be invariants when simple safety exists despite this being a relatively weak property.

**Proposition 2.1.2.** [\[1\]](#page-67-2) Given a template  $\tau$ , assuming that for every executable simple plan  $\pi$  its happening sequence  $A_{\pi}$  is individually  $\gamma$  - safe with respect to every instance  $\gamma$ . Then  $\tau$  is said to be an invariant.

The consequences due to the subtle differences between the case of individual safety and strong safety are difficult to understand however using an example we can understand why individual safety is a weak property and not robust enough to prove the existence of invariants. Subsequences of individually safe sequences may not be individually safe, this is shown in the following example.

**Example 2.1.3.** [\[1\]](#page-67-2) Consider an action set  $A = (a^1, a^2)$  and a set of states  $S_A =$  $\{(s^0, s^1, s^2)|q \notin s^0 s^1 = s^0 \cup q', s^2 = s^1\}$  which are compatible with *A*. Since  $a^2$  by hypothesis is applicable in  $s^1$  and  $s^1 = s^0 \cup q'$  therefore  $q \notin s^0$  as a result. *A* is individually  $\gamma$  - safe since  $w(\gamma, s^i) \leq 1$  for every state  $s^i \in S_A$ . Now looking at a subsequence of *A* we find that  $A_1^1 = (a^1)$  is not individually  $\gamma$  - safe as a result of  $a<sup>1</sup>$  being unbounded and therefore not strongly *γ* - safe.

We will see how by adding a  $\gamma$  - irrelevant action it is possible to cause a failure in *γ* - safety of the sequence *A*. Now consider an action set  $\tilde{A} = (a^1, b, a^2)$  with a set of  $\text{states compatible with } \tilde{A}: S_{\tilde{A}} = \{(s^0, s^1, s^2, s^3) | s^1 = s^0 \cup \{q'\}, s^2 = s^1 \setminus \{q\}, s^3 = s^2\}.$ Notice how  $q$  can be in  $s^0$  in this case as the action  $b$  guarantees the applicability of  $a^2$ , if  $q \in s^0$  as  $a^1$  adds  $q'$  to  $s^0$  and  $w(\gamma, s^1) = 2$  meaning the new sequence is not individually  $\gamma$  - safe.

The difference is subtle and yet crucial, in the case of individual safety, only for a particular predefined sequence (of states) does safety apply where as in the case of strong safety no matter which order of actions occurs safety will always be present no matter the set of states. Individual *γ*-safety is a weak property as even if a sequence of actions is individually safe its subsequences may not be. Therefore alone it is not sufficient to prove the invariance of a template.

**Definition 2.1.14.** [\[1\]](#page-67-2) **Executable and Reachable Actions**. The sequence  ${\bf A} = (A^1, A^2, ..., A^n)$  is called:

- executable if  $S_A \neq \emptyset$
- $\gamma$ -(un)reachable if  $S_A(\gamma) \neq \emptyset$  ( $S_A(\gamma) = \emptyset$ )

The previous definition is useful when a template is istantiated and therefore only good for a grounded level. The following proposition is of far more significance as it is used in the algorithm when analysing the executability of durative actions *Dα*. [\[1\]](#page-67-2) Looking at the *postconditions*  $\Gamma^+$  and  $\Gamma^-$  of an *auxillary action*  $\alpha_*$ , where:

$$
\Gamma_{\alpha}^{+} = (\text{Pre}^{+}_{\alpha} \setminus \text{Eff}^{-}_{\alpha}) \cup \text{Eff}^{+}_{\alpha}, \quad \Gamma_{\alpha}^{-} = (\text{Pre}^{-}_{\alpha} \setminus \text{Eff}^{+}_{\alpha}) \cup \text{Eff}^{-}_{\alpha}
$$

and the auxiliary action  $D\alpha = (\alpha_*^{st}, \alpha_*^{end})$  is a sequence of action schemas in which the action  $\alpha^{inv}$  has been incorporated into the action schemas  $\alpha^{st}$  and  $\alpha^{end}$  in a manner such that we obtain the following:

$$
\begin{aligned}\n\mathrm{Eff}^{\pm}_{\alpha^{st}_{*}} &= \mathrm{Eff}^{\pm}_{\alpha^{st}}, & \mathrm{Pre}^{\pm}_{\alpha^{st}_{*}} &= \mathrm{Pre}^{\pm}_{\alpha^{st}} \cup (\mathrm{Pre}^{\pm}_{\alpha^{inv}} \setminus \mathrm{Eff}^{\pm}_{\alpha^{st}}) \\
\mathrm{Eff}^{\pm}_{\alpha^{end}_{*}} &= \mathrm{Eff}^{\pm}_{\alpha^{end}}, & \mathrm{Pre}^{\pm}_{\alpha^{end}_{*}} &= \mathrm{Pre}^{\pm}_{\alpha^{end}} \cup \mathrm{Pre}^{\pm}_{\alpha^{inv}}\n\end{aligned}
$$

**Proposition 2.1.3.** [\[1\]](#page-67-2) Executability of auxillary durative actions is a liftable property. Precisely,  $D\alpha_*$  is executable if and only if:

$$
\Gamma_{\alpha_*^{st}}^+\cap {\rm Pre}_{\alpha_*^{\rm end}}^-=\Gamma_{\alpha_*^{st}}^-\cap {\rm Pre}_{\alpha_*^{\rm end}}^+=\emptyset
$$

where

Just as it is done on a grounded level on a lifted level proving that an action is executable is a sufficient condition to prove that an action  $D\alpha_{*L}$  is reachable.

**Definition 2.1.15. Reachable Action Schemas.** *Dα*<sup>∗</sup>*<sup>L</sup>* is said to be *reachable* if it is executable and

$$
w(\operatorname{Pre}^+_{\alpha^{st}_*} \cup (\operatorname{Pre}^+_{\alpha^{end}_*} \backslash \operatorname{Eff}^+_{\alpha^{st}_*}) \leq 1
$$

**Definition 2.1.16.** [\[1\]](#page-67-2) **Safe Actions**. A sequence of action sets  $A = (A^1, A^2, ..., A^n)$ is  $\gamma$  - safe if it is executable and the subsequences of  $A_1^k$  are individually  $\gamma$  - safe for every  $k = 1, ..., n$ .

**Remark 2.1.3.** [\[1\]](#page-67-2) Note that if  $A = (A^1, A^2, ..., A^n)$  is  $\gamma$  - safe, the first action set  $A<sup>1</sup>$  must necessarily be strongly  $\gamma$  - safe. In the other direction, note that if *A* is executable and every  $A^j$  for  $j = 1, ..., n$  is strongly  $\gamma$  - safe then *A* is  $\gamma$  - safe.

This leads to the following definition in the classification of possible types of safety in relation to action sequences, there are only two types, strongly and weakly safe actions.

**Definition 2.1.17.** [\[1\]](#page-67-2) **Strongly and Weakly Safe actions**. A sequence of action sets  $A = (A^1, A^2, ..., A^n)$  is:

- Strongly  $\gamma$  safe if it is executable and every  $A^j$  for  $j = 1, ..., n$  is strongly  $\gamma$  safe.
- Weakly  $\gamma$  safe if it is  $\gamma$  safe but not strongly  $\gamma$  safe.

The following theorem ensures that the concept of safe sequences is robust to the insertion of irrelevant actions.

**Theorem 2.1.1.** [\[1\]](#page-67-2) Consider a  $\gamma$  - safe sequence  $A = (A_1, A_2)$  and  $\gamma$  - irrelevant *action sets*  $B^1, B^2, ..., B^n$ . Then the sequence  $\tilde{A} = (A^1, B^1, B^2, ..., B^n, A^2)$  is either *non-executable or γ-safe.*

**Definition 2.1.18.** [\[1\]](#page-67-2) **Safe Durative Action Schemas.** A durative action  $D\alpha_{*L}$ is is said to be *weakly safe* of  $type(x)$  where  $x \in \{a, b, c, d\}$  if the following conditions are satisfied:

- 1.  $D\alpha_{*L}$  is reachable
- 2.  $\alpha_{*L}^{st}$  is strongly safe
- 3.  $\alpha_{*L}^{end}$  is unbounded
- 4.  $D\alpha_{*L}$  satisfies one of the following conditions:

(a) 
$$
\alpha_{*L}^{st}
$$
 irrelevant,  $w(\text{Pre}_{\alpha_{*L}}^{t}) = 1, \text{Pre}_{\alpha_{*L}}^{t} \subseteq \text{Eff}_{\alpha_{*L}}^{st}$ 

- (b)  $\alpha_{*L}^{st}$  irrelevant,  $w(\text{Pre}_{\alpha_{*L}^{st}}^+) = 1, \text{Pre}_{\alpha_{*L}^{st}}^+ \nsubseteq \text{Eff}_{\alpha_{*L}^{st}}^-$ ,  $\text{Pre}_{\alpha_{*L}^{st}}^+ \subseteq \text{Eff}_{\alpha_{L}^{end}}$
- (c)  $\alpha_{*L}^{st}$  irrelevant,  $w(\text{Pre}_{\alpha_{*L}^{st}}^+) = 0, \text{Pre}_{\alpha_{*L}^{st}}^+ \cup \text{Eff}_{\alpha_{*L}^{est}}^- \cup \text{Eff}_{\alpha_{L}^{end}}$  covers  $\tau$
- (d)  $\alpha_{*L}^{st}$  relevant,  $\mathrm{Eff}_{\alpha_{L}^{st}}^{+} \subseteq \mathrm{Eff}_{\alpha_{L}^{end}}$

Elaborating on the rational behind the previous definition, looking at condition (2) it is quite logical why the only case in which weak safety can be found is when  $\alpha_{*L}^{end}$ is unbounded, in the event that:

•  $\alpha_{*L}^{end}$  were irrelevant or bounded then due to  $\alpha_{*L}^{st}$  also being strongly safe the durative action *Dα*<sup>∗</sup> would be strongly safe.

•  $\alpha_{*L}^{end}$  were heavy or unbalanced then  $D\alpha_*$  could not be safe. This proposition

**Corollary 2.1.3.** *[\[1\]](#page-67-2) Safety for durative auxillary actions is a liftable property.*  $Da_* = gr(D\alpha_{*L})$  *is safe if and only if:* 

- *• Dα*<sup>∗</sup> *is executable*
- *• For every τ class L of formulas in Dα, one of the following conditions hold:*
	- *(a) Dα*<sup>∗</sup>*<sup>L</sup> is strongly safe*
	- *(b)*  $\alpha_{*L}^{st}$  *is strongly safe and*  $D\alpha_{*L}$  *is unreachable*
	- *(c)*  $D\alpha_{*L}$  *is weakly safe of type(x) where*  $x \in \{a, b, c, d\}$

Now that we have explained all of the necessary concepts related to safety it is finally possible to show a concrete sufficient condition such that a template *τ* could be an invariant. The following corollary was the basis for the majority of the checks that I implemented within the TIS algorithm, all the Invariants that were found.

<span id="page-21-0"></span>**Corollary 2.1.4.** [\[1\]](#page-67-2) Given a template  $\tau$ , if the set of instantaneous action schemas *Ai , and the set of A<sup>d</sup> durative action schemas satisfy the following properties:*

- *1. For every*  $(D\alpha, L) \in A^dC(wk, \tau)$ , then  $D\alpha_{*L}$  is weakly safe of type(a)
- *2. For every*  $(\alpha, L) \in AC(\tau) \setminus (A^{st})C(wk, \tau) \cup A^{end}C(wk, \tau)$  *then*  $\alpha_L$  *is either irrelevant or balanced.*

*Then τ is an invariant.*

# <span id="page-23-0"></span>**Chapter 3 Implementation**

In order to implement the TIS algorithm it was necessary to make use of Object Oriented Programming to create the objects Template, Component and Predicate. A component as stated in the theory is an object containing a predicate and a counted variable, the predicate objects were obtained from the parser which translated the domain file from its format in PDDL into a readable format that Python would be able to read. Once a component object is created it is then possible to start to create Templates. Only templates containing more than one argument were considered for the initial templates (which contained only a single component since the synthesizer takes a bottom up approach when searching for templates). This is due to the fact that a single component would be able to have an admissible partition only in the instance that it has one fixed variable and one counted variable. It would be possible to create an admissible partition for a single component template with one argument however this would be equivalent to grounding the template which bears little relevance when analysing templates on a lifted level. At this point a set of candidate templates was created such that I could start testing for possible invariants, each candidate template was cycled through the method *checkBalance* which received in input the template itself as well as the *task*, a translated format of the domain obtained from the parser, this was done in order to have the relevant actions available to test against the template.

The first check implemented was to see if there were any actions to test against the template, in the event that were none then this resulted in a *Trivial Template* being found. The code was written in a manner such that in the instance that this occured the function would exit and return *None* resulting in the template being placed in the list of Trivial Templates. In the event that relevant actions were found the code would carry on with the next step of entering into an internal method *checkAction-Balance* which would carry out matching with respect to every action in order to obtain the *Pure Action Schemas* and then proceed with using the majority of the checks within the TIS algorithm to check every action schema. The creation of

the pure action schemas was broken down into three phases. The first consisted of obtaining the relevant components within the template  $\tau$  that matched the action predicates. Filtering through the action preconditions and effects only components in the template that matched predicates within action schemas were kept, predicates with the same name but different argument variables were different entities. A list of lists is created as a result with each list containg the predicate along with there respective arguments and their fixed argument in the last index. This list of lists was used to create the L-classes, running through the fixed variables list which was created from the list of lists, L-classes were then formed by grouping predicates which had the same fixed argument variable together. Orgininally the code was designed to create *L* - classes for each action segment however after looking through the theory again it was changed to create classes based on the predicates found within the durative action instead of splitting the action up. In the last step which followed on from the creation of the L-classes it was necessary to run through the action schema again and proceed with creating the pure action schema with respect to every L-class. The pure action schemas obtained would contain only predicates that matched up with predicates found within that particular L-class. This results in the creation of three dictionaries for the pure action schemas of every action, the three dictionaries represent a segment of the durative action with each dictionary containing the pure action schema of every L-class for that particular segment of the durative action. After some deliberation I decided to proceed with the creation of a further two dictionaries for the auxillary action schemas as well. These schemas had the same structure as the pure action schemas with the main difference being that the preconditions for each segment had been modified as seen in the theory.

In order to maintain some structure to my code and retain the information created from carrying out matching I decided to create a list of tuples with each tuple containing the action along with its pure and auxillary pure action schemas. Several for loops for the actions were carried out when running through the TIS algorithm, the main one was fundamental as it was necessary to carry out the instantaneous checks for each pure action schema. The results obtained for every schema of every action were saved within a dataframe to keep hold of the information for the checks that would follow as well as to allow for the creation and export of a csv file for the template being analysed. The results of one particular template can be seen below:

In the event that one of the schemas was found to be *Heavy* or *Unbalanced* the function would return a *False* boolean value and exit resulting in the template being scrapped in the false invariant list. This list can later be looked at to search for possible candidates by modifying them manually as part of the *guess, check and repair* approach which is quite common when carrying out Invariant Synthesis. In the instance that no heavy, unbalanced or unbounded action schemas were found

3 – Implementation

|          | Action | Class                         | Id<br>Class | Result     | Section      |
|----------|--------|-------------------------------|-------------|------------|--------------|
| $\Omega$ | left   | ['robot-at', ['?r', '?x'], 0] | $L_0$       | Irrelevant | Start        |
| 1        | left   | ['robot-at', ['?r', '?y'], 0] | $L_0$       | Irrelevant | Start        |
| $\Omega$ | left   | ['robot-at', ['?r', '?x'], 0] | $L \quad 0$ | Unbounded  | End          |
|          | left   | ['robot-at', ['?r', '?y'], 0] | $L_0$       | Unbounded  | End          |
| $\theta$ | up     | ['robot-at', ['?r', '?x'], 0] | $L \quad 0$ | Irrelevant | Start        |
| 1        | up     | ['robot-at', ['?r', '?y'], 0] | $L_0$       | Irrelevant | Start        |
| $\theta$ | up     | ['robot-at', ['?r', '?x'], 0] | $L_0$       | Unbounded  | End          |
| 1        | up     | ['robot-at', ['?r', '?y'], 0] | $L \quad 0$ | Unbounded  | End          |
| $\theta$ | right  | ['robot-at', ['?r', '?x'], 0] | $L_0$       | Irrelevant | Start        |
| 1        | right  | ['robot-at', ['?r', '?y'], 0] | $L_0$       | Irrelevant | Start        |
| $\theta$ | right  | ['robot-at', ['?r', '?x'], 0] | $L_{0}$     | Unbounded  | End          |
| 1        | right  | ['robot-at', ['?r', '?y'], 0] | $L_0$       | Unbounded  | End          |
| $\Omega$ | down   | ['robot-at', ['?r', '?x'], 0] | $L_0$       | Irrelevant | Start        |
| 1        | down   | ['robot-at', ['?r', '?y'], 0] | $L_0$       | Irrelevant | <b>Start</b> |
| $\Omega$ | down   | ['robot-at', ['?r', '?x'], 0] | $L \quad 0$ | Unbounded  | End          |
| 1        | down   | ['robot-at', ['?r', '?y'], 0] | $L_0$       | Unbounded  | End          |

then strong safety is present within all the action schemas and the function returns True indicating that it is an invariant. This is a vary strong property and rarely occured when looking at different domains. In the event that an unbounded action schema is found my code would skip the part related to checking if the action in question is a durative or instantaneous action under the presumption that my code is to be used solely for durative action schemas. The code therefore proceeds with the step of checking for executability for the actions containing unbounded schema. Since the unbounded schemas cannot be *strongly safe* the only other possible form of safety we can search for is weak safety. Therefore it is necessary to check for reachability and as a consequence search for executabilty within the action schemas that are unbounded. In the event that all the unbounded action schemas are reachable it is also necessary to check for strong safety with respect to the group of auxillary start actions *GAst* ∗*L* .

In the final few checks if all the unbounded actions are found to be executable and all the auxillary start actions are found to be strongly safe then we search for type(a) simple safety within all the durative actions that contain an unbounded schema. If all these respective durative action are found to be simply safe of type(a) and if in the last checks no action schemas are found to be unreachable or bounded then we have found an invariant.

### <span id="page-27-0"></span>**Chapter 4**

### **Experiments**

In the domains that were tested all the action schemas were found to either be irrelevant or unbounded. As a result the majority of checks were carried out with respect to each action, what was of interest was seeing that most of the invariants found were as a result of Corollary [2.1.4.](#page-21-0) I tested my code on three domains in particular, the satellite domain, the drivelog domain and the floortile domain. Most of the checks were carried out on single component templates, in the event that a template was found not to be an invariant these templates could then be adjusted. If a template is found to have a heavy or unbalanced action schema then nothing can be done to rectify the template not being an invariant. If however a template was found to not be an invariant due to one of its action schemas being unbounded and not meeting the sufficient criteria to be an invariant then something can be done. Based on the particular unbounded action schemas other components which share common argument variables with the templates components within the particular unbounded action schemas can be added. One should analyse carefully the components that could be added, if a component is found to not add any further value to the search then it should not be considered. For example when looking at the floortile problem several trivial invariants were found due to their components irrelevance, the predicates *up, down, left, right* when analysed as singular component templates were all found to be trivial invariants as they were all contained within the *overall conditions* and therefore all the actions against which the action schemas would be tested would lead to an irrelevant classification. In order to speed up this process a *get*\_*threats* method was used, this would retrieve the set of actions with respect to each predicate of each component that could potentially be a "threat" to the invariance of the template. If no actions were found (due to the predicates within the template only being within the overall conditions of each action) then that template is considered trivial. Returning to the adjusting of non invariant templates any predicates that share a common argument variable with the template components and are deemed relevant (are found not to be trivial) are possible candidates to adjust the template, these branch candidates can then be added to the template creating a new template object and then be ran through the checks again to see if a sufficient condition is met. An example of a template which was found following this procedure is the template  $\tau$  with the admissible partition  $\{(\text{robotAt}(r, x), 0), (\text{clear}(x), 1)\}\$ . After discovering that (robot $\text{At}(r,x)$ , 0) as a template is not an invariant we search for possible components to add, we find the predicate (clear, 1) and after reapplying the checks we find that it is an invariant. Following in another direction we also find the template  $\{(\text{robotAt}(r, x), 0), (\text{painted}, 1), (\text{clear}(y), 1)\}\)$  this also is an example of a more complex invariant.

## <span id="page-29-0"></span>**Chapter 5 Related Work and Conclusion**

The majority of the checks within the algorithm were implemented, it was necessary to carry out non - safe mutex in order to be able to use these checks when searching for invariants. In the event that the algorithm arrived at one of two points in which a check is not implemented and in the instance that the previous checks did not result in proving that the template is not an invariant then it is assumed that we are dealing with an invariant. This is a common procedure when constructing invariant synthesisers. The last two checks deal with finding invariants based on the corollaries which find that the *durative actions A<sup>d</sup>* are either all *relevat right isolated* or are all *pairwise relevant non overlapping*. This theory has been omitted as these checks were not implemented. Another part of the code which could be added to fully complete the implementation of the algorithm is the use of the *guess, check, repair* approach. Currently the code only checks for singular component templates, other templates can be checked for however. In order to do this one must create the template within the *find*\_*invariants* method within the file *new*\_*invariant*\_*finder.py*.

The finding of these invariants is useful as it allows for the invariant sets of boolean state variables found in the PDDL2.1 domains to be tranformed to multi-valued state variables in another language which allows for this.

Another type of invariant which could be searched for using the TIS algorithm are metric invariants however further research has yet been done in this field of study. In the end the code successfully found several invariants within temporal planning domains, all of these invariants were found as a result of corollary [2.1.4.](#page-21-0)

# <span id="page-31-0"></span>**Appendix A Invariant Synthesiser Code**

This appendix contains the code I wrote in order to implement the TIS algorithm, some of the intermediary code has been omitted however all the objects and principle methods used can be found here.

```
1 import pddl
2 import invariants
3 from template import Template
4 from component import Component
 5
6
7 def generate_components ( predicate ) :
8 predicate_component_list = []
9
10 for idx in range (len (predicate. arguments) +1) :
11 predicate_component_list.append (Component (predicate, idx))
12
13 return predicate_component_list
14
15
16 def generate initial templates ( components ) :
17 initial candidates = []18
19 for component in components :
20
21 if len( component . predicate . arguments ) != component .
    counted_variable and len ( component . predicate . arguments ) !=1:
22 list_component = component
23 initial_candidates . append ( Template ( list_component ) )
24
25 return initial_candidates
26
27 def find_invariants (task):
28
29 components = set ()
30 for predicate in task . predicates :
```

```
31 components . update ( generate_components ( predicate ) )
32
33 components = sorted ( frozenset ( components ) )
34
35 component1 = None
36 component2 = None
37 component3 = None
38
39 for component in components :
40
41 if( component . predicate . name == 'robot -at ' and component .
     counted variable == 0) :
42 component1 = component
43
44 if( component . predicate . name == 'painted ' and component .
     counted_variable ==1) :
45 component2 = component
46
47 if( component . predicate . name == 'clear ' and component .
     counted_variable ==1) :
48 component3 = component
49
50
51 example template = [ component1, component2, component3]
52
53 print " generating invariant candidates "
54 candidates = generate_initial_templates ( components )
55
56 if not all (x is None for x in example_template):
57 t = Template ( example_template )
58 t . __addFixedArgument__ ( component1 , 1)
59 t . __addFixedArgument__ ( component2 , 0)
60 t . __addFixedArgument__ ( component3 , 0)
61 candidates . insert (0, t)62
63 seen_candidates = set( candidates )
64
65 def enqueue_func ( invariant ) :
66 if invariant not in seen_candidates :
67 candidates . append ( invariant )
68 # List for invariant candidates to be seen
69
70 # List of already examined invariant candidates
71 seen_candidates . add ( invariant )
72
73 balance_checker = Balance_Checker ( task )
74
75 list_trivial_templates = []
76 list_templates_true = []
77 list_not_template = []
```

```
78
79 for possible_template in candidates :
80 [component . predicate . name for component in possible template .
     components ]
81 tuple_template_action_results, number = possible_template.
     check_balance ( balance_checker , task , enqueue_func )
82
83 if tuple_template_action_results == None:
84 list_trivial_templates.append (possible_template)
85
86 elif tuple_template_action_results:
87 list_templates_true.append ([possible_template, number])
88
89 else:
90 list_not_template.append ([possible_template])
91
92 print (tuple_template_action_results)
93
94 return list_templates_true , list_trivial_templates
```
Listing A.1. main.py

```
1
2 class Component ( object ) :
3
4 def __init__(self, predicate, counted_variable):
5 self . predicate = predicate
6 self.counted variable = counted variable
7
8 def __getNumberFixedVariables__(self):
9
10 check = True
11 if len (self . predicate . arguments ) == self . counted_variable :
12 check = False
13
14 return (len (self . predicate . arguments) - check)
15
16 def __getNumberArguments__(self):
17 return len (self.predicate.arguments)
18
19 def __getPredicate__(self):
20 return self . predicate
21
22 def __getPredicateName__(self):
23 return self . predicate . name
```
Listing A.2. component.py

<sup>2</sup> from component import Component <sup>3</sup> import collections as col

1

```
4 import pddl
5 import pandas as pd
6 import csv
7
8 class Template ( object ) :
\alpha10 def __init__(self, components):
11 self . fixed_variables = []
12
13
14 if isinstance (components, Component):
15 # This doesn 't work exactly as the each predicate must
    have the same number of fixed variables as the others .
16
17 #if len( components . predicate . arguments )!= components .
    counted_variable :
18 if len ( components . predicate . arguments ) <=2:
19
20 self . components = [ components ]
21
22 for i in range ( components . counted_variable ) :
23 self . fixed variables . append ((components , i)
    )
24
25 for i in range ( components . counted_variable +1 , len(
    components . predicate . arguments ) ) :
26 self . fixed_variables . append (( components , i ) )
27
28 def __addFixedArgument__ ( self , component , fixedArgument ) :
29 if(len ( self . fixed_variables ) < self .
    __getNumberFixedArguments__ () * len( self . components ) ) :
30 if( isinstance ( component , Component ) and isinstance (
    fixedArgument, int)):
31 if( component in self . components ) :
32 if( fixedArgument <=( component .
    __getNumberArguments__ () -1) ) :
33 if (( component , fixedArgument ) not in self .
    fixed_variables ) :
34 self . fixed_variables . append (( component ,
     fixedArgument))
35 else:
36 raise ValueError ('WARNING : Fixed argument
    value is bigger than the number of arguments .')
37 else:
38 raise ValueError ('WARNING : object inserted was
    NOT a Component!!')
```
Listing A.3. template.py (Template)

```
1 def obtain_pure_action_schemas (task, action):
2
```

```
3
4 def matching components (task, predicate set) :
5
6 predicates = predicate_set [:]
7 #predicates2 = predicate_set [:]
8 l_class_list = []
9
10 fixed_argument_list = []
11 for predicate in predicates:
12 fixed_argument_list . append ( predicate [1][
    predicate [2]])
13
14 unique_fixed_argument_list = []
15
16 for argument in fixed_argument_list :
17 if argument not in
    unique_fixed_argument_list :
18 unique_fixed_argument_list . append (
    argument )
19
20 for argument in unique_fixed_argument_list :
21 lass = [predicate for predicate in
    predicates if predicate [1][ predicate [2]]== argument ]
<sup>22</sup> l class list . append (1 class )
2324 sifted l_class_list = [1_class for 1_class in
    l_class_list if l_class ]
25 return sifted_l_class_list
26
27
28 relevant_predicates_start = []
29 relevant_predicates_mid = []
30 relevant_predicates_end = []
31
32 for component in self . fixed_variables :
33
34 for effect in action . get_add_start_peffects () :
35 if( effect . predicate == component [0]. predicate .
    name ) :
36 if ([ effect . predicate , [ arg . name for arg in
    effect.args], component [1]] not in relevant_predicates_start):
37 and 22 relevant predicates start . append ([
    effect . predicate , [ arg . name for arg in effect . args ] , component
    [1]38
39 for condition in action . get_pos_start_conds () :
40 if( condition . predicate == component [0].
    predicate . name ) :
41
```

```
42 if ([ condition . predicate ,[ arg . name for arg
    in condition.args], component [1]] not in
    relevant predicates start) :
43 relevant_predicates_start . append ([
    condition.predicate, [arg.name for arg in condition.args],
    component [1]])
44
45 for effect in action . get_del_start_peffects () :
46 if( effect . predicate == component [0]. predicate .
    name ) :
47 if ([ effect . predicate , [ arg . name for arg in
    effect.args], component [1]] not in relevant_predicates_start):
48 relevant_predicates_start . append ([
    effect . predicate, [arg . name for arg in effect . args], component
    [1]])
49
50 for condition in action.get_neg_start_conds ():
51 if (condition . predicate == component [0].
    predicate . name ) :
52 if ([ condition . predicate ,[ arg . name for arg
    in condition.args], component [1]] not in
    relevant predicates start) :
53 relevant_predicates_start . append ([
    condition . predicate ,[ arg . name for arg in condition . args ] ,
    component [1]. counted_variable ])
54
55 for condition in action . get_pos_all_conds () :
56 if( condition . predicate == component [0].
    predicate . name ) :
57 if ([ condition . predicate ,[ arg . name for arg
    in condition.args], component [1]] not in
    relevant_predicates_start ) :
58 relevant_predicates_mid . append ([
    condition . predicate ,[ arg . name for arg in condition . args ] ,
    component [1]])
59
60 for condition in action . get_neg_all_conds () :
61 if( condition . predicate == component [0].
    predicate . name ) :
62 if ([ condition . predicate ,[ arg . name for arg
    in condition.args], component [1]] not in
    relevant predicates start) :
63 relevant_predicates_mid . append ([
    condition . predicate ,[ arg . name for arg in condition . args ] ,
    component [1]])
64
65 for effect in action . get_add_end_peffects () :
66 if( effect . predicate == component [0]. predicate .
    name ) :
```

```
67 if ([ effect . predicate , [ arg . name for arg in
    effect . args], component [1]] not in relevant predicates start) :
68 relevant predicates end . append ([ effect . \blacksquarepredicate, [arg.name for arg in effect.args], component [1]])
69
70 for condition in action . get_pos_end_conds () :
71 if( condition . predicate == component [0].
    predicate . name ) :
72 if ([ condition . predicate ,[ arg . name for arg
    in condition.args], component [1]] not in
    relevant_predicates_start ) :
73 relevant_predicates_end . append ([
    condition . predicate ,[ arg . name for arg in condition . args ] ,
    component [1]])
74
75 for effect in action . get_del_end_peffects () :
76 if( effect . predicate == component [0]. predicate .
    name ) :
77 if ([ effect . predicate , [ arg . name for arg in
    effect.args], component [1]] not in relevant_predicates_start):
78 relevant_predicates_end . append ([ effect .
    predicate, [arg.name for arg in effect.args], component [1]])
79
80 for condition in action .get_neg_end_conds ():
81 if (condition . predicate == component [0].
    predicate . name ) :
82 if ([condition . predicate, [arg . name for arg
    in condition.args], component [1]] not in
    relevant_predicates_start ) :
83 relevant_predicates_end . append ([
    condition. predicate, [arg. name for arg in condition. args],
    component [1]. counted_variable ])
84
85 predicates = relevant_predicates_start +
    relevant_predicates_mid + relevant_predicates_end
86
87 aux_relevant_predicates_start =
    relevant_predicates_start [:]
88 aux_relevant_predicates_end = relevant_predicates_end
    [:1
89
90 for predicate in relevant_predicates_mid:
91 if( predicate [0] not in [ relevant_predicates [0] for
    relevant_predicates in relevant_predicates_start ]) :
92 aux_relevant_predicates_start . append ( predicate )
93
94 if( predicate [0] not in [ relevant_predicates [0] for
    relevant_predicates in relevant_predicates_end ]) :
95 aux_relevant_predicates_end . append ( predicate )
96
```
 **relevant predicates = [ relevant predicates start**, relevant\_predicates\_mid , relevant\_predicates\_end ]  $\alpha$ **all\_predicates = relevant\_predicates\_start +** relevant\_predicates\_mid + relevant\_predicates\_end predicates =  $\begin{bmatrix} \end{bmatrix}$  **for predicate in all\_predicates: if predicate not in predicates: predicates . append (predicate)**  107 1 classes = matching\_components (task, predicates) **pure\_action\_schema\_start = {"L\_"+str(i)** :1\_classes [i] for i in range (len (1\_classes)) } 111  $pure_action\_schema\_mid = \{ "L_ "+str(i) : l_classes[i] for$ i in range (len (l\_classes)) } **pure\_action\_schema\_end = {"L\_"+str(i) :1\_classes [i] for** i in range (len (l\_classes)) } 114 **auxiliary** action schema start =  ${\{\n\|L\}\n\}$  : l\_classes  $[i]$  for i in range  $(len(1 \text{ classes })))$ 115  $auxiliary\_action\_schem\_end = {''L_"+str(i) : 1_classes[i]$ ] for i in range (len(l\_classes)) } 117 def create\_pure\_action\_schemas\_start (action, values) : **#Returns a list [positive\_preconditions**, negative\_preconditions , positive\_effects , negative\_effects ] **#** for the pure action schema for a T\_class **list\_effects\_condtions\_start = [] intersecting\_pos\_preconds\_start = [] list\_effects\_condtions\_start . append** ( intersecting\_pos\_preconds\_start ) **intersecting\_neg\_preconds\_start = [] list\_effects\_condtions\_start . append** ( intersecting\_neg\_preconds\_start ) **intersecting\_pos\_effs\_start = [] list\_effects\_condtions\_start . append** ( intersecting\_pos\_effs\_start ) **intersecting\_neg\_effs\_start = [] list\_effects\_condtions\_start . append** ( intersecting\_neg\_effs\_start ) **list\_effects\_condtions\_start . append ( values ) #Obtaining positive effects for effect in action . get\_add\_start\_peffects () :** 

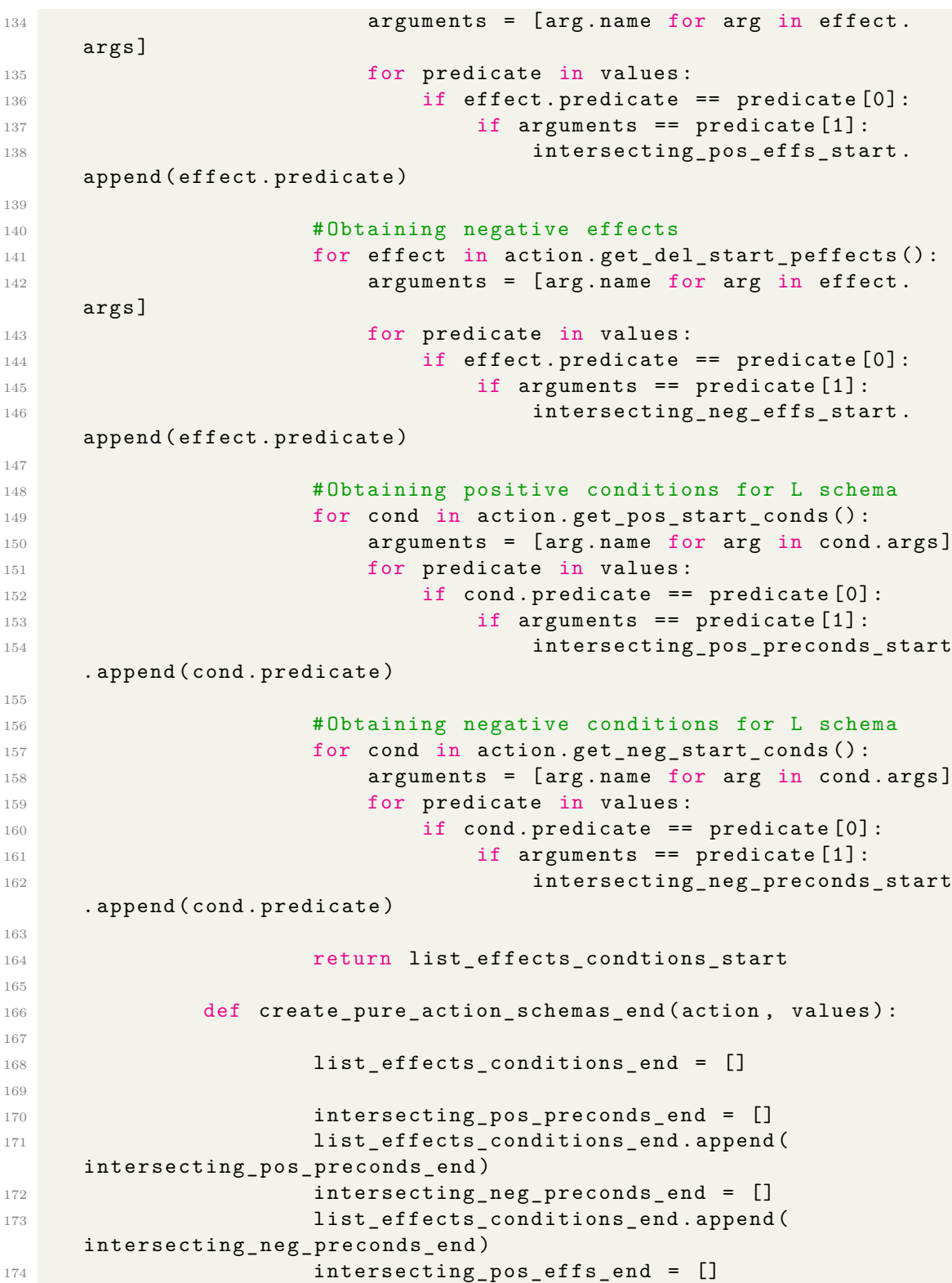

```
175 list_effects_conditions_end.append (
    intersecting pos effs end)
176 intersecting_neg_effs_end = []
177 list_effects_conditions_end . append (
    intersecting_neg_effs_end )
178 list_effects_conditions_end . append ( values )
179
180 # Obtaining positive effects
181 for effect in action . get_add_end_peffects ():
182 arguments = [arg.name for arg in effect.
    args ]
183 for predicate in values:
184 if effect . predicate == predicate [0]:
185 if arguments == predicate [1]:
186 intersecting_pos_effs_end . intersecting_p pos_effs_end .
    append ( effect . predicate )
187
188 #Obtaining negative effects
189 for effect in action . get_del_end_peffects ():
190 arguments = [arg.name for arg in effect.
    args ]
191 for predicate in values:
192 if effect . predicate == predicate [0]:
193 if arguments == predicate [1]:
194 intersecting_neg_effs_end .
    append ( effect . predicate )
195
196 # Obtaining positive conditions for L schema
197 for cond in action . get_pos_end_conds () : for \text{ cond in action.get\_pos\_end\_conds () :198 arguments = [arg.name for arg in cond.args]
199 for predicate in values:
200 if cond . predicate == predicate [0]:
201 if arguments == predicate [1]:
202 intersecting_pos_preconds_end . \qquad \qquad intersecting_pos_preconds_end .
    append ( cond . predicate )
203
204 201 # Obtaining negative conditions for L schema
205 for cond in action . get_neg_end_conds () :
206 arguments = [ arg . name for arg in cond . args ]
207 for predicate in values:
208 if cond in predicate [0]:
209 if arguments == predicate [1]:
210 intersecting_neg_preconds_end . intersecting\_neg\_preconds\_end.
    append ( cond . predicate )
211
212 return list_effects_conditions_end
213
214 def create_pure_action_schemas_mid ( action , values ) :
215
216 list_conditions_mid = []
```
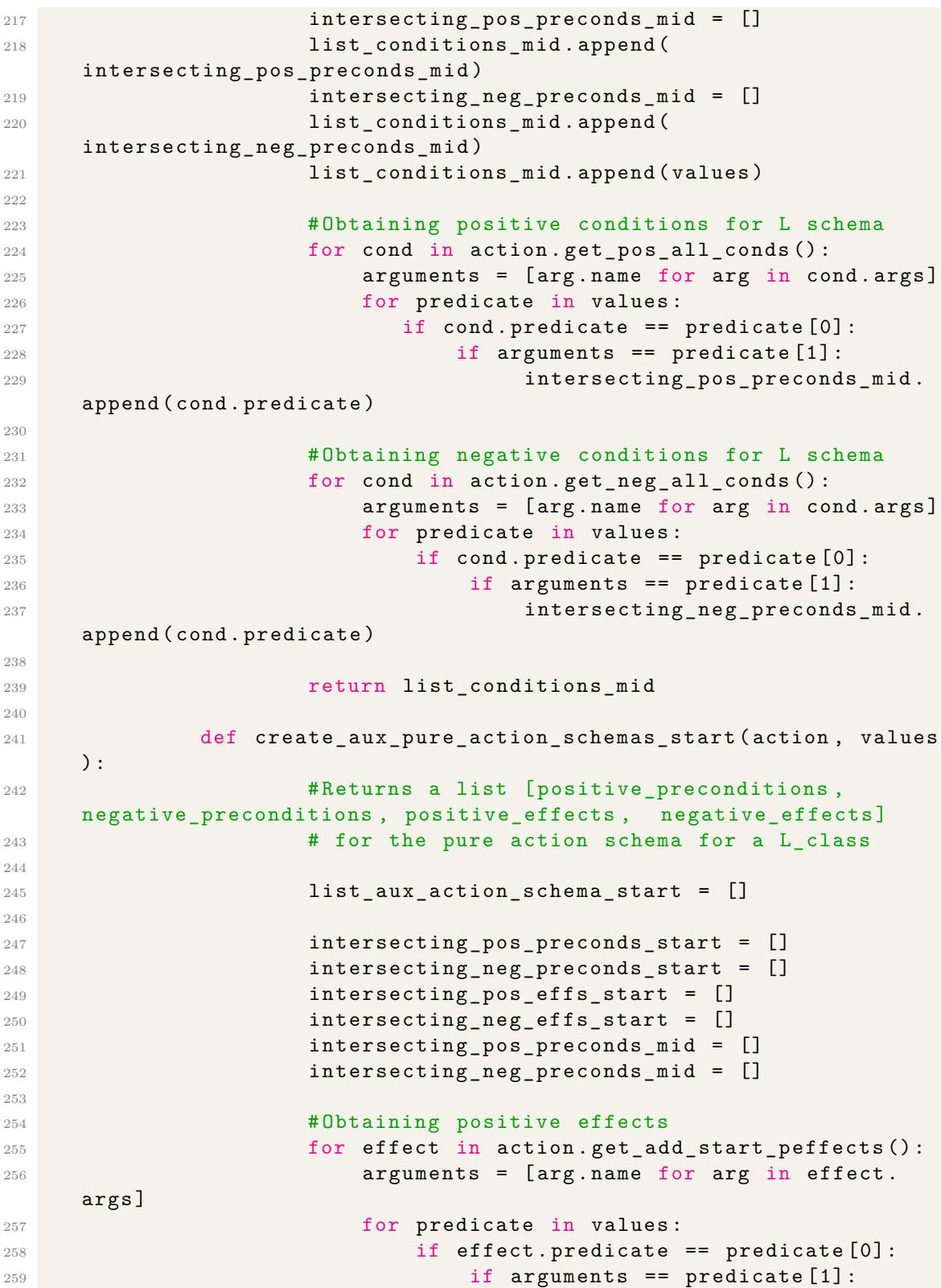

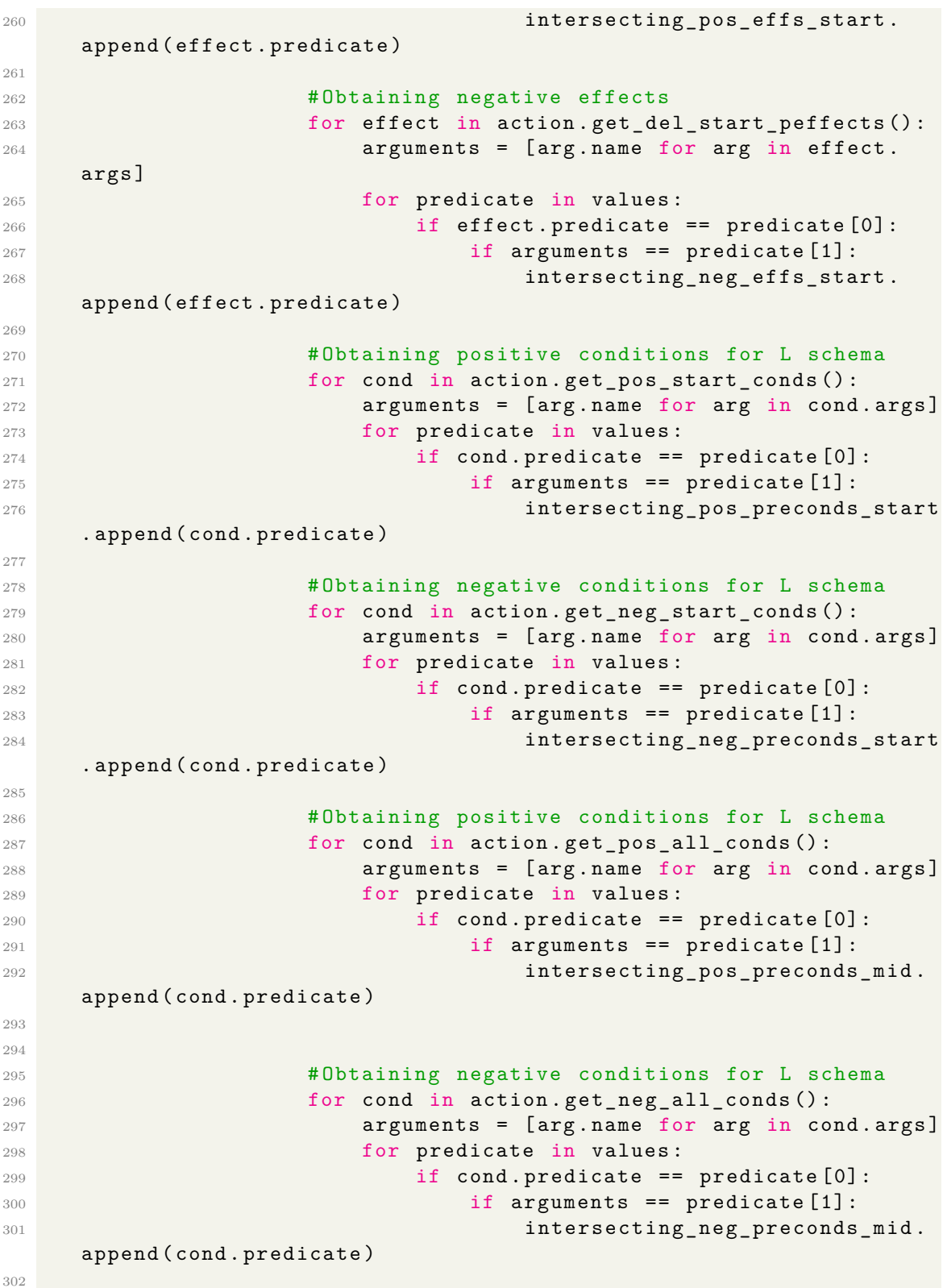

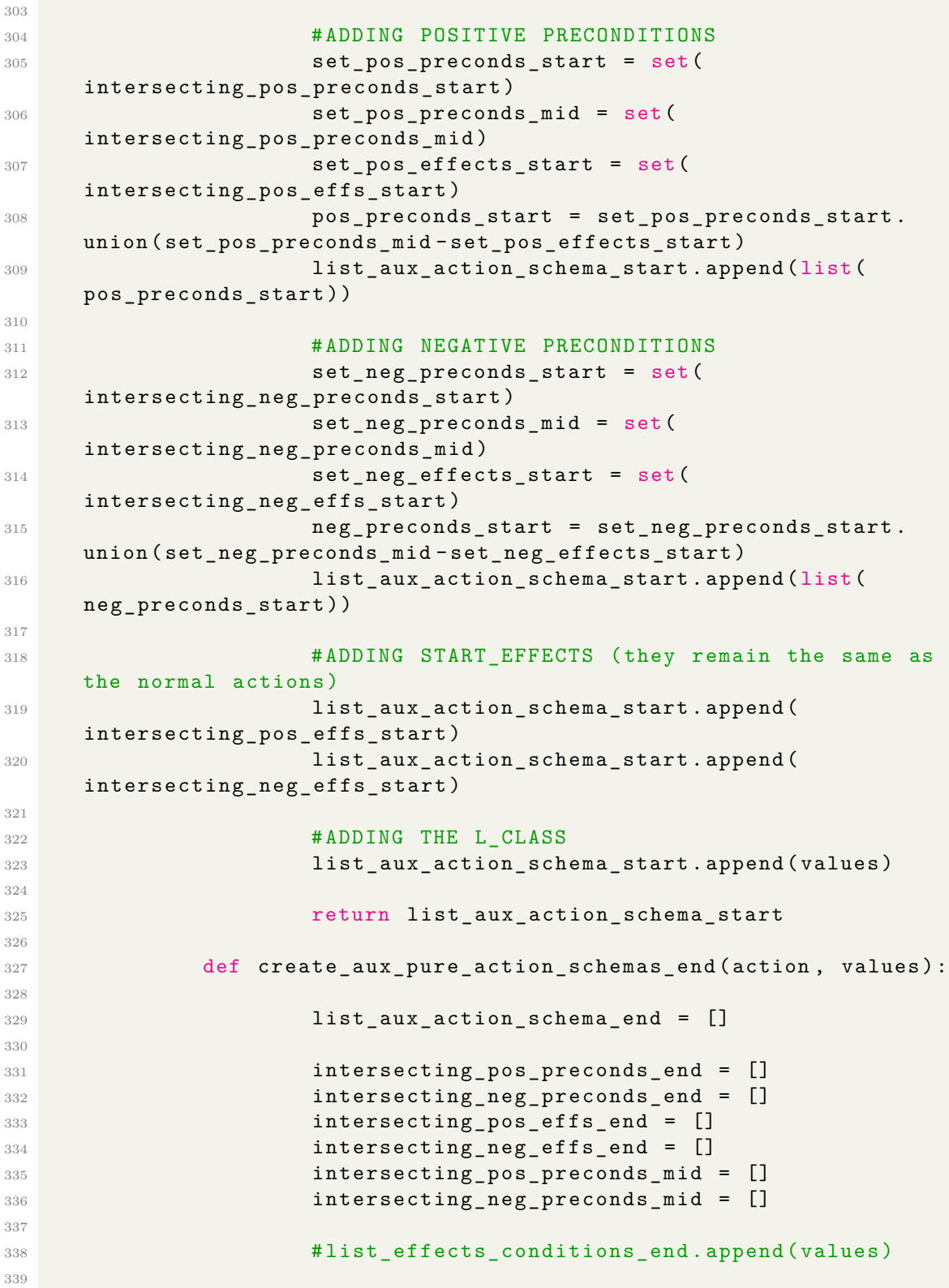

**#Obtaining positive effects**  for effect in action . get\_add\_end\_peffects () : arguments = [ arg . name for arg in effect . args ] for predicate in values : if effect . predicate == predicate [0]: if arguments == predicate [1]: **intersecting\_pos\_effs\_end .** append ( effect . predicate ) **#Obtaining negative effects**  for effect in action . get\_del\_end\_peffects () : arguments = [ arg . name for arg in effect . args ] for predicate in values : if effect . predicate == predicate [0]: if arguments == predicate [1]: **intersecting\_neg\_effs\_end** . append ( effect . predicate ) **#Obtaining positive conditions for L schema for cond in action . get posend conds ():**  arguments = [ arg . name for arg in cond . args ] for predicate in values : if cond . predicate == predicate [0]: if arguments == predicate [1]: intersecting\_pos\_preconds\_end . append ( cond . predicate ) # Obtaining negative conditions for L schema for cond in action . get\_neg\_end\_conds () : arguments = [ arg . name for arg in cond . args ] **for predicate in values:**  if cond . predicate == predicate [0]: if arguments == predicate [1]: **intersecting\_neg\_preconds\_mid .**  $intersecting\_neg\_preconds\_mid$ . append ( cond . predicate ) # Obtaining positive conditions for L schema for cond in action . get\_pos\_all\_conds () : arguments = [ arg . name for arg in cond . args ] **for predicate in values: if cond . predicate == predicate [0]:**  if arguments == predicate [1]: **intersecting\_pos\_preconds\_mid .** append ( cond . predicate ) # Obtaining negative conditions for L schema **for cond in action . get\_neg\_all\_conds () :**  $for \text{ cond in action.get\_neg}$ arguments = [ arg . name for arg in cond . args ]

**for predicate in values:**  if cond . predicate == predicate [0]:  $\frac{385}{16}$  if arguments == predicate [1]: 386 **intersecting\_neg\_preconds\_mid .**  $int$  **intersecting\_neg\_preconds\_mid .** append ( cond . predicate ) # ADDING POSITIVE PRECONDITIONS set\_pos\_preconds\_end = set ( intersecting\_pos\_preconds\_end ) set\_pos\_preconds\_mid = set ( intersecting\_pos\_preconds\_mid ) pos\_preconds\_end = set\_pos\_preconds\_mid . union ( set\_pos\_preconds\_end ) list\_aux\_action\_schema\_end . append ( list ( pos\_preconds\_end ) ) # ADDING NEGATIVE PRECONDITIONS set\_neg\_preconds\_end = set ( intersecting\_neg\_preconds\_end ) set\_neg\_preconds\_mid = set ( intersecting\_neg\_preconds\_mid ) neg\_preconds\_end = set\_neg\_preconds\_mid . union ( set\_neg\_preconds\_end ) **list aux action schema end . append ( list (** neg\_preconds\_end ) ) # ADDING END\_EFFECTS ( they remain the same as the normal actions ) list\_aux\_action\_schema\_end . append ( intersecting\_pos\_effs\_end ) list\_aux\_action\_schema\_end . append ( intersecting\_neg\_effs\_end ) 404 #ADDING THE L CLASS list\_aux\_action\_schema\_end . append ( values ) return list\_aux\_action\_schema\_end 409 for key, value in pure action schema start . iteritems () : **if value: pure\_action\_schema\_start [key]** = create pure action schemas start ( action, value ) for key , value in pure\_action\_schema\_mid . iteritems () : if value : **pure\_action\_schema\_mid [key]** = create\_pure\_action\_schemas\_mid ( action , value ) for key , value in pure\_action\_schema\_end . iteritems () : if value :

```
419 pure_action_schema_end [key] =
     create pure action schemas end ( action, value )
420421 for key, value in auxiliary action schema start.
     iteritems () :
422 auxiliary_action_schema_start [key] =
     create_aux_pure_action_schemas_start ( action , value )
423
424 for key , value in auxiliary_action_schema_end . iteritems
     () :
425 auxiliary_action_schema_end [key] =
     create_aux_pure_action_schemas_end ( action , value )
426
427 pure_action_schemas = []
428 pure_action_schemas . append ( pure_action_schema_start )
429 pure_action_schemas . append ( pure_action_schema_mid )
430 pure_action_schemas . append ( pure_action_schema_end )
431
432 auxiliary_pure_action_schemas = []
433 auxiliary_pure_action_schemas . append (
     auxiliary_action_schema_start )
434 auxiliary pure action schemas . append (
     auxiliary_action_schema_end )
435
436 return pure_action_schemas ,
     auxiliary_pure_action_schemas
```
Listing A.4. Matching and Pure Action Schemas Method

The following code consists of the methods used for the checks when implementing the TIS algorithm.

1

```
2 def instantaneous_action_checks ( action , key , schema , time_period ) :
3 if( len(schema [0]) > = 2):
4 result = pd . DataFrame ({ 'Action ': action . name , '
    Class Id': key, 'Class': schema [4], 'Section': time period, '
    Result': 'Unreachable'})
5 return result
6
7 \quad \text{if}(\text{len}(\text{scheme}[0]) \leq 1):
8 if ((len(schema [2]) == 0) :
9 result = pd. DataFrame ({ 'Action ': action.
    name, 'Class_Id': key, 'Class': schema [4], 'Section':
    time_period, 'Result': 'Irrelevant'})
10 return result
11
12 #Is the action heavy?
13 if(len(schema [2]) \ge 2):
14 result = pd. DataFrame ({ 'Action ': action.
    name, 'Class_Id': key, 'Class': schema[4], 'Section':
    time_period, 'Result': 'Heavy'})
```

```
15 return result
16
17
18 if \left(\text{len}(\text{ schema } [2])\right) = 1 :
19
20 if(\text{len}(\text{ schema}[0]) == 1):
21
22 pos_effects = set( schema [2])
23 neg_effects = set(schema [3])
24 union_effects = pos_effects . union (
    neg_effects )
25 pos_preconditions = set( schema [0])
26 inter_effects_with_pos_preconditions =
    pos_preconditions . intersection ( union_effects )
27
28 if pos_preconditions in union_effects :
29 result = pd . DataFrame ({ 'Action ':
    action.name, 'Class_Id': key, 'Class': schema[4], 'Section':
    time_period, 'Result':'Balanced'})
30 return result
31
32 elif not
    inter_effects_with_pos_preconditions :
33 result = pd . DataFrame ({ 'Action ':
    action.name, 'Class_Id': key, 'Class': schema[4], 'Section':
    time_period, 'Result':'Unbalanced'})
34 return result
35
36 if (len (schema [0]) ==0) :
37
38 template_predicates = set ([ component .
    predicate . name for component in self . components ])
39
40 #Class Predicates
41 l class_predicates = set ([predicate [0]
    for predicate in schema [4]])
42 if(1_class_predicates ==
    template_predicates ) :
43
44 # Here I am checking that the
    predicates do not have a counted variable , if they do then I
    assume it is unbounded which it is in the majority of cases
45 for predicate in l_class_predicates
    :
46 for component in self .
    components :
47 if( predicate == component .
    predicate . name ) :
48 if (component . \qquad if (component .
    counted_variable < len ( component . predicate . arguments ) ) :
```
 result = pd. DataFrame ({ 'Action ': action . name , 'Class\_Id ': key , 'Class ': schema [4] , 'Section ': time\_period , 'Result ': 'Unbounded '}) **return result**  result = pd . DataFrame ({ 'Action ': action . name, 'Class\_Id': key, 'Class': schema [4], 'Section': time\_period, 'Result': 'Bounded'}) **return result**  57 else : result = pd . DataFrame ({ 'Action ': action . name, 'Class\_Id': key, 'Class': schema [4], 'Section': time\_period, 'Result': 'Unbounded'}) 59 return result **else**: **print ('ERROR IN INSTANTANEOUS** CLASSIFICATION CODE !! ') result = pd . DataFrame ({ 'Action ': action . name, 'Class\_Id': key, 'Class': schema [4], 'Section': time\_period, 'Result': 'UNCLASSIFIED'}) **return result** 

Listing A.5. Instantaneous Action Check Method

|                | def check_type_a_simple_safety(aux_start_schema):       |
|----------------|---------------------------------------------------------|
| -2             |                                                         |
| -3             | type a bool = $False$                                   |
| $\overline{4}$ |                                                         |
| $\overline{5}$ | $if (len(aux_start_schema[0]) == 1):$                   |
| - 6            | $pre_{cond_{pos_{start}} = set(aux_{start_{schen}}[0])$ |
| 7              | $effs_neg_start = set(aux_start_schena[3])$             |
| 8              |                                                         |
| - 9            | if pre_cond_pos_start.issubset(effs_neg_start):         |
| 10             | print ("Weakly safe of Type (A)")                       |
| 11             | $type_a_bool = True$                                    |
| 12             |                                                         |
| 13             | return type a bool                                      |
|                |                                                         |

Listing A.6. Type(a) Simple Safety Check Method

```
1 def check_simple_safety (action_schema_result, pure_schemas,
    aux_schemas ) :
2 # Should I use proposition 75 ( page 36) and
    definition 76 (Executability and Reachability)
3 #I DON 'T NEED TO CHECK FOR EXECUTABILITY SINCE THIS
    CHECK WAS DONE BEFORE
4 bool_simple_safety = False
5 aux_start_schema = aux_schemas [0]
```

```
6
7 aux_pre_cond_pos_start = set( aux_start_schema [0])
8 aux effs neg start = set( aux start schema [3])
\alpha10 pure_end_schema = pure_schemas [2]
11 pos_end_effs = set (pure_end_schema [2])
12 neg_end_effs = set (pure_end_schema [3])
13 end_effects = pos_end_effs . union (neg_end_effs)
14
15 if(action_schema_result == "Irrelevant"):
16
17 if check_type_a_simple_safety (aux_schemas):
18 bool_simple_safety = True
19 19 return bool_simple_safety
2021 elif (len(aux_start_schema [0]) ==1):
22 if aux_pre_cond_pos_start not in
    aux_effs_neg_start and aux_pre_cond_pos_start in end_effects :
23 print (" Weakly safe of Type (B)")
24 bool_simple_safety = True
25 return bool_simple_safety
26
27 elif (len(aux_start_schema [0]) ==0) :
28
29 aux_pre_cond_neg_start = set(
    aux_start_schema [1])
30 cover_check_union = aux_pre_cond_neg_start .
    union ( end_effects , aux_effs_neg_start )
31 template_predicates = set ([component .
    predicate . name for component in self . components ])
32
33 l_class_predicates = [ predicate [0] for
    predicate in aux_start_schema [4]]
34
35 if template_predicates == cover_check_union
    :
36 for predicate in l_class_predicates :
37 for component in self . components :
38 if( predicate == component .
    predicate . name ) :
39 if (component . \qquad \qquad if (component .
    counted variable == len ( component . predicate . arguments ) ) :
40 print (" Weakly safe of
   Type (C)")
41 bool_simple_safety =
    True
42 return
    bool_simple_safety
43
44 elif ( action_schema_result == " Relevant ") :
```
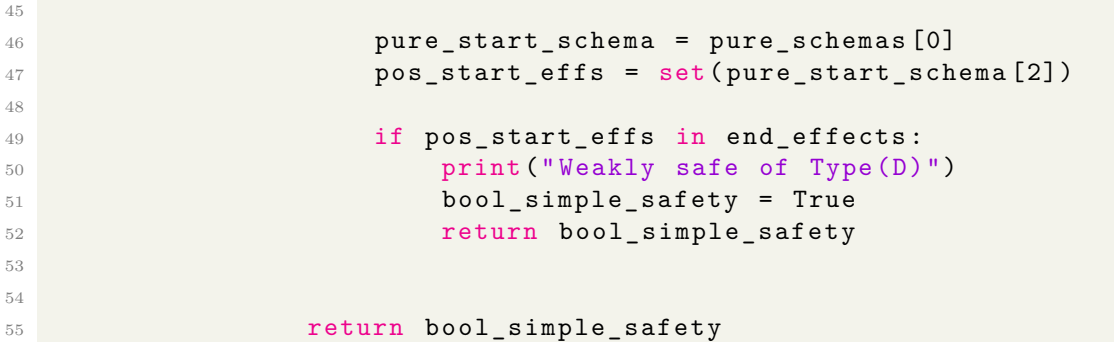

Listing A.7. Simple Safety Check Method

```
1
2 def executability_check (action) :
3 # PROPOSITION 75 (pg36) EXECUTABILITY
4
5 bool_result = True
6
7 # POSITIVE START CONDITIONS
8 pos_start_cond = set ([ predicate . predicate for
    predicate in action . get_pos_start_conds () ])
\alpha10 #POSITIVE INTERMEDIATE CONDITIONS
11 pos_inv_cond = set ([predicate . predicate for
    predicate in action . get_pos_all_conds () ])
12
13 #POSITIVE START EFFECTS
14 pos_start_effect = set ([ predicate . predicate for
    predicate in action . get_add_start_peffects () ])
15
16 #NEGATIVE START EFFECTS
17 neg start effect = set ([ predicate . predicate for
    predicate in action . get_del_start_peffects () ])
18
19 #NEGATIVE END CONDITIONS
20 neg_end_cond = set ([ predicate . predicate for
    predicate in action . get_neg_end_conds () ])
21
22 #NEGATIVE INTERMEDIATE CONDITIONS
23 neg_inv_cond = set ([ predicate . predicate for
    predicate in action . get_neg_all_conds () ])
24
25 #NEGATIVE START CONDITIONS
26 neg_start_cond = set ([ predicate . predicate for
    predicate in action . get_neg_start_conds () ])
27
28 #POSITIVE END CONDITIONS
29 pos_end_cond = set ([ predicate . predicate for
    predicate in action . get_pos_end_conds () ])
```

```
30
31 AUX pos start cond = pos start cond . union (
    pos inv cond - pos start effect)
32 AUX_pos_postconditions_start = pos_start_effect .
    union ((AUX_pos_start_cond - neg_start_effect))
33
34 AUX_pre_end_cond = neg_end_cond . union ( neg_inv_cond )
35
36 check_executability_1 =
    AUX_pos_postconditions_start . intersection ( AUX_pre_end_cond )
37
38 #If empty then the action is executable
39 AUX_neg_start_cond = neg_start_cond . union (
    neg_inv_cond - neg_start_effect )
40
41 AUX_neg_start_postconditions = neg_start_effect .
    union ( AUX_neg_start_cond - pos_start_effect )
42
43 AUX_positive_end_conditions = pos_end_cond . union (
    pos_inv_cond )
44
45 check executability 2 =
    AUX_neg_start_postconditions . intersection (
    AUX_positive_end_conditions )
46
47 if(check_executability_1 or check_executability_2):
48 bool_result = False
49
50 return bool_result
```
Listing A.8. Action Executability Check

```
_1 def check auxilary action reachable (action, action tuples):
\overline{2}3 action_tuples_aux_schemas = [ action_tuple [2] for action_tuple
     in action tuples]
4
5 for aux_action_schemas in action_tuples_aux_schemas :
6 for key in aux_action_schemas [0]:
7
8 cond_pos_start = set (aux_action_schemas [0] [key][0])
9 cond_pos_end = set (aux_action_schemas [1] [key][0])
10 eff_pos_start = set(aux_action_schemas [1][key][2])
11
12 reachable_test_set = cond_pos_start .union (
    cond_pos_end - eff_pos_start )
13 if len(reachable_test_set)>1:
14 return False
15
16 return True
```
Listing A.9. Auxiliary Action Reachable Check

```
1 def final_check (action, action_tuples, unbounded_pure_actions,
    aux_action_df ) :
\overline{2}3 #(8) FINAL CHECK FOR SIMPLE SAFETY
4 action_start_results_filter = action_df ['Section '
    ]= \cdot Start \cdot5 action_start_results = action_df [
    action_start_results_filter ]
6
               unbounded actions start filter =action_start_results ['Result ']== 'Unbounded '
8 unbounded_actions_start = action_start_results [
    unbounded actions start filter]
\overline{9}10 end_unbounded_pure_actions_filter =
    unbounded_pure_actions [" Section "]== 'End '
11 end_unbounded_pure_actions = unbounded_pure_actions
    [ end_unbounded_pure_actions_filter ]
12
13 string_list_unbounded_actions = set(
    end_unbounded_pure_actions [" Action "]. astype ( str) . values . tolist
    ()14 unbounded_end_action_tuples = [ action_tuple for
    action_tuple in list_action_tuples if action_tuple [0]. name in
    string_list_unbounded_actions ]
15
16 if not unbounded_actions_start.empty:
17 print unbounded_actions_start
18 return False
19
20 elif not end_unbounded_pure_actions . empty :
21
22 start aux action df filter = aux action df ["
    Section "]== 'Start '
23 start_aux_action_df = aux_action_df [
    start_aux_action_df_filter ]
24
25 for action_tuple in unbounded_end_action_tuples
    :
26 action_name_filter =
    end_unbounded_pure_actions [" Action "] == action_tuple [0]. name
27 action_name = end_unbounded_pure_actions [
    action_name_filter ]
28
29 class_Ids = set(action_name ["Class_Id"].
    astype (str). values. tolist ())
30
```
31 **for class\_id in class\_Ids :** 32 **aux** action filter = start aux action df ['Action']==action tuple [0]. name <sup>33</sup> aux\_action = start\_aux\_action\_df [ aux action filter] 34 35 **class\_id\_filter = aux\_action ["Class\_Id"** ]== class\_id <sup>36</sup> action\_class\_id\_result = aux\_action [ class\_id\_filter ] 37 38 irrelevant\_result\_filter = action\_class\_id\_result ['Result ']== 'Irrelevant ' 39 irrelevant\_result = action\_class\_id\_result [ irrelevant\_result\_filter ] 40 41 <sup>42</sup> class\_id\_pure\_action\_schemas = [ schema [ class\_id] for schema in action\_tuple [1]] <sup>43</sup> class\_id\_aux\_pure\_action\_schemas = [ schema [class\_id] for schema in action\_tuple [2]] 44 45 if not irrelevant result . empty: <sup>46</sup> if not check\_simple\_safety (' Irrelevant', class\_id\_pure\_action\_schemas, class\_id\_aux\_pure\_action\_schemas ) : 47 <sup>48</sup> return False 49 <sup>50</sup> balanced\_result\_filter = action\_class\_id\_result ['Result ']== 'Balanced ' 51 **balanced\_result =** action\_class\_id\_result [ balanced\_result\_filter ] 52 53 **bounded\_result\_filter =** action\_class\_id\_result ['Result ']== 'Bounded ' <sup>54</sup> bounded\_result = action\_class\_id\_result [ bounded\_result\_filter ] 55 <sup>56</sup> if not balanced\_result . empty or not bounded\_result . empty : 57 if not check simple safety (' Relevant', [schema [class\_id] for schema in action\_tuple [1]], [ schema [class\_id] for schema in action\_tuple [2]]): 58 <sup>59</sup> return False 60 61 **else:** 62 <sup>63</sup> return False

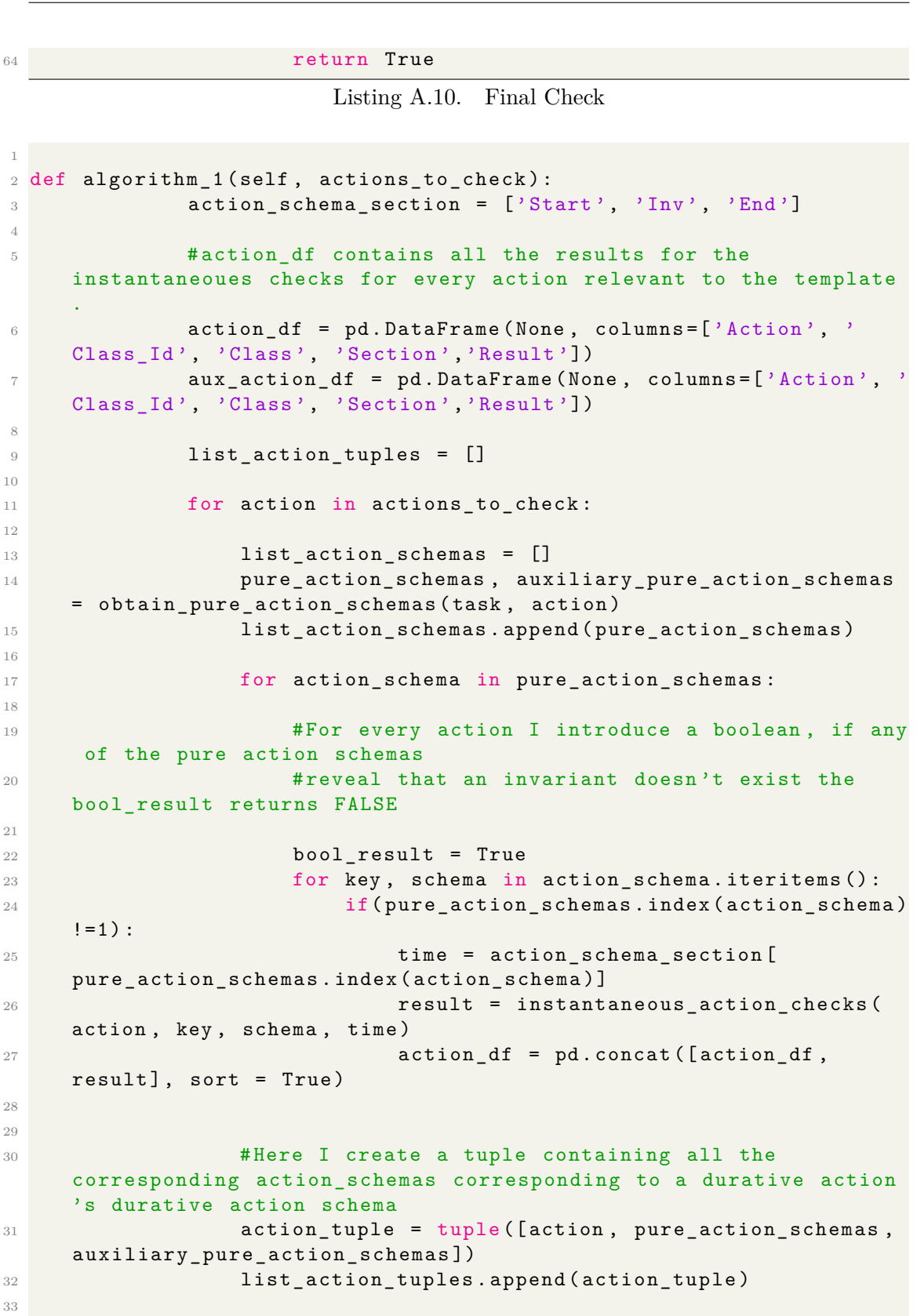

```
34 template_list = [str(component.predicate) + "_" + "{" +
     str(component.counted variable) + "}" for component in self.
    components ]
35 file name = ""36
37 for component in template_list:
38 file_name += " " + component
39
40 file_name = file_name . replace (":", "")
41 file_name = file_name . replace ("?", "")
42 file_name = file_name . replace (" ", "_") + ".csv"
43
44 action_df . to_csv ( path_or_buf = file_name )
45
46 print (action_df)
47
48 #(1) CHECK FOR HEAVY OR UNBALANCED ACTIONS
49 unbalanced_pure_actions_filter = action_df ['Result ']== '
    Unbalanced '
50 unbalanced_pure_actions = action_df [
    unbalanced_pure_actions_filter ]
51
52 heavy_pure_actions_filter = action_df ['Result']=='Heavy
    '
53 heavy_pure_actions = action_df [
    heavy_pure_actions_filter ]
54
55 if not unbalanced_pure_actions . empty or not
    heavy_pure_actions . empty :
56 number = 1
57 print (" Possibly Not Invariant ")
58 return False , number
59
60 #(2) CHECK FOR UNBOUNDED ACTIONS
61 number = 2
62 unbounded_pure_actions_filter = action_df ['Result ']== '
    Unbounded '
63 unbounded_pure_actions = action_df [
    unbounded pure actions filter]
64 print (unbounded_pure_actions)
65
66 if not unbounded_pure_actions . empty :
67
68 #(4) CHECK FOR EXECUTABILITY OF UNBOUNDED ACTIONS
69 number = 4
70
71 unbounded_actions = set( unbounded_pure_actions ["
    Action"].astype(str).values.tolist())
```
 unbounded\_action\_tuples = [ action\_tuple for action tuple in list action tuples if action tuple [0]. name in unbounded actions] for action\_tuple in unbounded\_action\_tuples : action\_to\_check = action\_tuple [0] result = executability\_check ( action\_to\_check ) if not result : print (" POSSIBLY NOT INVARIANT ") **for action\_tuple in list\_action\_tuples : aux\_action\_schemas = action\_tuple [2] for action\_schema in aux\_action\_schemas :**  for key , schema in action\_schema . iteritems  $()$  : **aux\_action\_schema\_section = ['Start', '** End'] 87 time = aux\_action\_schemas . index ( action schema)  $\mathbf{1} \mathbf{f}(\mathbf{time} == 0)$ :  $\frac{90}{20}$  result = instantaneous\_action\_checks ( action\_tuple [0] , key , schema , aux\_action\_schema\_section [ time ]) aux\_action\_df = pd.concat ([ aux\_action\_df, result], sort = True) unbounded\_aux\_pure\_actions\_filter = aux\_action\_df [' Result ']== 'Unbounded ' **heavy\_aux\_pure\_actions\_filter = aux\_action\_df** ['  $Result')$  == 'Heavy' unbalanced\_aux\_pure\_actions\_filter = aux\_action\_df [ 'Result '] == 'Unbalanced ' unbounded\_aux\_pure\_actions = aux\_action\_df [ unbounded aux pure actions filter] heavy\_aux\_pure\_actions = aux\_action\_df [ heavy\_aux\_pure\_actions\_filter ] **unbalanced\_aux\_pure\_actions = aux\_action\_df** [ unbalanced\_aux\_pure\_actions\_filter ] **#(5) STRONGLY SAFE ACTIONS CHECK**  number =  $5$  if not unbounded\_aux\_pure\_actions . empty or not heavy\_aux\_pure\_actions . empty or not unbalanced\_aux\_pure\_actions . empty : **print (unbounded\_aux\_pure\_actions)** 

 print (" POSSIBLY NOT INVARIANT : NOT STRONGLY SAFE ") **return False, number # OBTAINING THE auxiliary ACTION SCHEMA** INSTANTANEOUS CHECKS **for action\_tuple in list\_action\_tuples : aux\_action\_schemas = action\_tuple [2] for action\_schema in aux\_action\_schemas : for key, schema in action\_schema . iteritems**  $()$  : **time = aux action schemas . index (** action\_schema ) if (time==1): result = instantaneous\_action\_checks ( action\_tuple [0] , key , schema , aux\_action\_schema\_section [ time ]) **aux\_action\_df = pd . concat ([** aux\_action\_df, result], sort = True) **#(6) CHECKING FOR SIMPLE SAFETY FOR THE DURATIVE** ACTIONS OF UNBOUNDED ACTION SCHEMAS number = 6 **for action\_tuple in unbounded\_action\_tuples : aux\_action\_schemas = action\_tuple [2] action\_aux\_filter = aux\_action\_df** ['Action'] == action\_tuple [0]. name **action\_aux = aux\_action\_df** [action\_aux\_filter] **#print (action\_aux) action\_filter = action\_df** ['Action'] == action tuple [0]. name **action\_pure\_results = action\_df** [ action\_filter ] **for action\_schema in aux\_action\_schemas : for key, schema in action\_schema . iteritems**  $()$  : **id\_aux\_filter = action\_aux ['Class\_Id']**  $==$  key **aux\_action\_schema\_results = action\_aux** [ id\_aux\_filter ] **id\_filter = action\_pure\_results** ['  $Class\_Id'$ ] == key

141 **pure\_action\_schema =** action pure results [id filter] 142 143 **print ( pure \_action\_schema ) print ( pure \_action\_schema** ) 144 145 time = aux\_action\_schemas . index ( action\_schema ) 146 **action\_schema\_start\_filter =** aux\_action\_schema\_results ['Section '] == " Start " 147 **aux\_action\_schema\_start =** aux\_action\_schema\_results [ action\_schema\_start\_filter ] 148 149 **action\_schema\_end\_filter =** aux\_action\_schema\_results ['Section '] == "End " 150 **aux\_action\_schema\_end =** aux\_action\_schema\_results [ action\_schema\_end\_filter ] 151 152 **print ( aux\_action\_schema\_start )**  $\mathbf{print}$  ( aux\_action\_schema\_start ) 153 154 155 if 'Irrelevant' in aux action schema start . values and 'Unbounded' in aux action schema end . values : 156 157 **aux\_pure\_action\_schemas\_start\_end =** aux\_action\_schemas [0][ key ] 158 159 160 **if not check\_type\_a\_simple\_safety (**  $if$  not check\_type\_a\_simple\_safety ( aux\_pure\_action\_schemas\_start\_end ) : 161 <sup>162</sup> print 'A pure action schema is not Type (a) simply safe (Definition 78)' 163 164 **#STRONG SAFETY - IRRELEVANT**, HEAVY, BALANCED, BOUNDED...""" 165 **#SO IF UNBALANCED, HEAVY OR** UNBOUNDED THE AUX ACTION IS NOT STRONGLY SAFE !!!! 166 167 **#(7Y) CHECK AUX END FOR STRONG** SAFETY AND CHECK FOR REACHABILITY 168 169 **aux\_end\_actions\_filter =** action  $aux ['Section'] == 'End'$ 170 **aux\_end\_actions\_results =** action\_aux [ aux\_end\_actions\_filter ] 171 172 unbalanced\_aux\_end\_actions\_filter = aux\_end\_actions\_results [' Result ']== 'Unbalanced '

173 unbalanced\_aux\_end\_actions = aux end actions results [ unbalanced aux end actions filter ] 174  $175$  heavy aux end actions filter = aux end actions results ['Result'] == 'Heavy' 176 **heavy\_aux\_end\_actions =** aux\_end\_actions\_results [ heavy\_aux\_end\_actions\_filter ] 177 178 unbounded\_aux\_end\_actions\_filter = aux\_end\_actions\_results [' Result ']== 'Unbounded ' 179 **unbounded** aux end actions = aux\_end\_actions\_results [ unbounded\_aux\_end\_actions\_filter ] 180 181  $182$  if  $\mathbf{if}$ check\_auxiliary\_action\_reachable ( action , list\_action\_tuples ) and unbalanced\_aux\_end\_actions . empty and unbounded\_aux\_end\_actions . empty and heavy\_aux\_end\_actions . empty : 183 **#Corollary 73 and Def 90** <sup>184</sup> print ('INVARIANT FOUND !! ') 185 **185 return True, number** 186  $187$  else:  $188$  number = 8 <sup>189</sup> if "robot -at" in [ component . predicate . name for component in self . components ]: 190 **print ('analyse') print ('analyse')** 191 **# (8) Final Check** 192 193 194 **final check**  $\epsilon$  final check  $\epsilon$  final check ( action, list\_action\_tuples, unbounded\_pure\_actions, aux\_action\_df ) 195  $196$  if final\_check: 197 **return True, number return True , number** 198  $199$  else: 200 **return False, number** and  $\mathbb{R}^n$  return False, number 201 202 **#(7N) CHECK FOR UNREACHABLE OR BOUNDED ACTION** SCHEMAS 203 **bounded\_pure\_actions\_filter = action\_df** ['Result'] == 'Bounded ' <sup>204</sup> bounded\_pure\_actions = action\_df [ bounded\_pure\_actions\_filter ] <sup>205</sup> unreachable\_pure\_actions\_filter = action\_df ['Result ']== 'Unreachable '

 unreachable\_pure\_actions = action\_df [ unreachable\_pure\_actions\_filter ] if bounded\_pure\_actions . empty and unreachable\_pure\_actions . empty : # DEFINITION 70/71 **print ('INVARIANT FOUND!!') return True, number**  #(8) Final Check number = 8 **if final\_check (action, list\_action\_tuples,** unbounded\_pure\_actions , aux\_action\_df ) : **return True, number else: return False, number else: return True, number return bool result** 

Listing A.11. TIS Algorithm Checks Method

# <span id="page-61-0"></span>**Appendix B Domains**

The following appendix contains the domains which were used when testing the algorithms effectiveness when searching for invariants. [\[5\]](#page-67-3)

```
2 ( define ( domain floor-tile )
3 ( :requirements :typing :durative-actions )
4 (:types robot tile color - object)
5
6 ( :predicates
     (root-at ?r - robot ?x - tile)8 (up ?x - tile ?y - tile)
9 (down ?x - tile ?y - tile)
10 (right ?x - tile ?y - tile)
11 ( left ?x - tile ?y - tile )
12 (clear ?x - tile)
13 ( painted ?x - tile ?c - color)
14 (robot-has ?r - robot ?c - color)
15 (available-color ?c - color)
16 (free-color ?r - robot))
17
18 ( :durative-action change-color
19 : parameters (?r - robot ?c - color ?c2 - color)
20 :duration (= ? duration 5)
21 : condition (and (at start (robot-has ?r ?c))
22 ( over all ( available-color ? c2 ) ) )
23 :effect (and (at start (not (robot-has ?r ?c)))
24 (at end (robot-has ?r ?c2))))
25
26 ( :durative-action paint-up
27 :parameters (?r - robot ?y - tile ?x - tile ?c - color)
28 :duration (= ? duration 2)
29 : condition (and (over all (robot-has ?r ?c))
30 (at start (robot-at ?r ?x))
31 ( over all (up ?y ?x))
32 (at start (clear ?y)))
```

```
33 :effect (and (at start (not (clear ?y)))
34 (at end (painted ?y ?c)))
35
36 ( :durative-action paint-down
37 :parameters (?r - robot ?y - tile ?x - tile ?c - color)
38 :duration (= ? duration 2)
39 : condition (and (over all (robot-has ?r ?c))
40 (at start (robot-at ?r ?x))
41 ( over all (down ?y ?x))
42 (at start (clear ?y)))
43 :effect (and (at start (not (clear ?y)))
44 (at end ( painted ? y ? c ) ) ) )
45
46
47 ; Robot movements
48 ( :durative-action up
49 :parameters (?r - robot ?x - tile ?y - tile)
50 :duration (= ? duration 3)
51 : condition (and (at start (robot-at ?r ?x))
52 (over all (up ?y ?x))
53 (at start (clear ?y)))
54 :effect (and
55 (at start (not (robot-at ?r ?x)))
56 (at end (robot-at ?r ?y))
57 (at start (not (clear ?y)))
58 (at end ( clear ? x ) ) ) )
59
60 ( :durative-action down
61 :parameters (?r - robot ?x - tile ?y - tile)62 :duration (= ? duration 1)
63 : condition (and (at start (robot-at ?r ?x))
64 ( over all (down ?y ?x))
65 (at start (clear ?y)))
66 : effect (and (at start (not (robot-at ?r ?x)))
67 (at end (robot-at ?r ?y))
68 (at start (not (clear ?y)))
69 (at end ( clear ?x ) ) ) )
70
71 ( :durative-action right
72 :parameters (?r - robot ?x - tile ?y - tile)73 :duration (= ? duration 1)
74 : condition (and (at start (robot-at ?r ?x))
75 ( over all (right ?y ?x))
76 (at start (clear ?y)))
77 :effect (and (at start (not (robot-at ?r ?x)))
78 (at end (robot-at ?r ?y))
79 (at start (not (clear ?y)))
80 (at end ( clear ? x ) ) ) )
81
82 (:durative-action left
```

```
83 :parameters (?r - robot ?x - tile ?y - tile)
84 : duration (= ? duration 1)
85 : condition (and (at start (robot-at ?r ?x))
86 ( over all ( left ? y ? x ) )
87 (at start (clear ?y)))
88 : effect (and (at start (not (robot-at ?r ?x)))
89 (at end (robot-at ?r ?y))
90 (at start (not (clear ?y)))
91 (at end ( clear ? x ) ) ) )
92 )
93
```
Listing B.1. FloorTile Domain.

```
1
2 (define (domain satellite)
3 ( :requirements :strips :equality :typing :durative-actions )
4 ( :types satellite direction instrument mode )
5 ( :predicates
6 (on_board ?i - instrument ?s - satellite)
          (supports ?i - instrument ?m - mode)
8 (pointing ?s - satellite ?d - direction)
9 ( power_avail ? s - satellite )
10 ( power_on ?i - instrument)
11 (calibrated ?i - instrument)
12 (have image ?d - direction ?m - mode)
13 (calibration_target ?i - instrument ?d - direction))
14
15
16
17
18 ( :durative-action turn_to
19 : parameters (?s - satellite ?d_new - direction ?d_prev -
    direction )
20 :duration (= ? duration 5)
21 : condition (and (at start (pointing ?s ?d prev))
22 ( over all (not (= ?d new ? d prev ) ) )
\overline{23} )
24 : effect (and (at end (pointing ?s ?d_new))
25 (at start (not (pointing ?s ?d_prev)))
26 )
27 )
28
29
30 ( :durative-action switch_on
31 : parameters (?i - instrument ?s - satellite)
32 :duration (= ? duration 2)
33 : condition (and ( over all ( on_board ? i ? s ) )
34 (at start (power_avail ?s)))
35 : effect (and (at end (power_on ?i))
36 (at start (not (calibrated ?i)))
```

```
\begin{array}{cc} 37 \\ 38 \end{array} (at start (not (power_avail ?s)))
38 )
39
40 \overline{)}41
42
43 ( :durative-action switch_off
44 : parameters (?i - instrument ?s - satellite)
45 :duration (= ? duration 1)
46 : condition (and (over all (on_board ?i ?s))
47 (at start (power_on ?i))
48 )
49 : effect (and (at start (not (power_on ?i)))
50 (at end (power_avail ?s))
51 )
52 )
53
54 ( :durative-action calibrate
55 : parameters (?s - satellite ?i - instrument ?d - direction)
56 :duration (= ? duration 5)
57 : condition (and (over all (on_board ?i ?s))
58 ( over all ( calibration target ? i ? d ) )
59 (at start (pointing ?s ?d))
60 ( over all ( power on ? i ) )
61 (at end ( power_on ?i ) )
\sim 0.2 \sim 0.2 \sim 0.2 \sim 0.2 \sim 0.2 \sim 0.2 \sim 0.2 \sim 0.2 \sim 0.2 \sim 0.2 \sim 0.2 \sim 0.2 \sim 0.2 \sim 0.2 \sim 0.2 \sim 0.2 \sim 0.2 \sim 0.2 \sim 0.2 \sim 0.2 \sim 0.2 \sim 0.2 \sim 0.2 \sim 0.2 \sim 
63 : effect (at end (calibrated ?i))
64 )
65
66
67 ( :durative-action take_image
68 : parameters (?s - satellite ?d - direction ?i - instrument ?m -
     mode )
69 :duration (= ? duration 7)
70 : condition (and (over all (calibrated ?i))
71 ( over all ( on_board ?i ?s ) )
72 (over all (supports ?i ?m))
73 ( over all ( power_on ? i ) )
74 ( over all ( pointing ? s ?d ) )
75 ( at end ( power_on ? i ) )
76 )
77 :effect (at end (have_image ?d ?m))
78 )
79 )
80
```
Listing B.2. Satelitte Domain.

```
2 (define (domain driverlog)
3 ( :requirements :typing :durative-actions )
```
1

```
4 ( :types location locatable - object
5 driver truck obj - locatable)
 6
7 ( :predicates
8 (at ? obj - locatable ? loc - location)
9 (in ? obj1 - obj ? obj - truck)
10 (driving ?d - driver ?v - truck)
11 ( link ?x ?y - location ) (path ?x ?y - location )
12 (empty ?v - truck)
13 )
14
15 ( :durative-action LOAD-TRUCK
16 :parameters
17 (?obj - obj)18 ?truck - truck
19 ? loc - location)
20 :duration (= ? duration 2)
21 :condition
22 (and
23 ( over all ( at ? truck ? loc ) ) ( at start ( at ? obj ? loc ) ) )
24 :effect
25 (and (at start (not (at ?obj ?loc))) (at end (in ?obj ?truck))))
26
27 ( :durative-action UNLOAD-TRUCK
28 :parameters
29 (?obj - obj)30 ? truck - truck
31 ? loc - location)
32 :duration (= ? duration 2)
33 :condition
34 (and
35 ( over all ( at ? truck ? loc ) ) ( at start ( in ? obj ? truck ) ) )
36 :effect
37 (and (at start (not (in ?obj ?truck))) (at end (at ?obj ?loc))))
38
39 ( :durative-action BOARD-TRUCK
40 :parameters
41 (? driver - driver
42 ? truck - truck
43 ? loc - location )
44 :duration (= ? duration 1)
45 :condition
46 (and
47 ( over all ( at ? truck ? loc ) ) ( at start ( at ? driver ? loc ) )
48 (at start (empty ?truck)))
49 :effect
50 (and (at start (not (at ?driver ?loc)))
51 (at end (driving ?driver ?truck)) (at start (not (empty ?truck)))
     ) )
52
```

```
53 ( :durative-action DISEMBARK-TRUCK
54 :parameters
55 (? driver - driver
56 ? truck - truck
57 ? loc - location)
58 :duration (= ? duration 1)
59 :condition
60 (and (over all (at ?truck ?loc)) (at start (driving ?driver ?
     truck)))
61 :effect
62 (and (at start (not (driving ?driver ?truck)))
63 (at end (at ?driver ?loc)) (at end (empty ?truck))))
64
65 ( :durative-action DRIVE-TRUCK
66 :parameters
67 (? truck - truck
68 ? loc-from - location
69 ? loc-to - location
70 ? driver - driver )
71 :duration (= ? duration 10)
72 :condition
73 (and ( at start ( at ? truck ? loc-from ) )
74 ( over all ( driving ? driver ? truck ) ) ( at start ( link ? loc-from ?
    loc-to())
75 :effect
76 (and ( at start (not ( at ? truck ? loc-from ) ) )
77 ( at end ( at ? truck ? loc-to ) ) ) )
78
79 ( :durative-action WALK
80 :parameters
81 (?driver - driver
82 ?loc-from - location
83 ? loc-to - location)
84 :duration (= ? duration 20)
85 :condition
86 (and (at start (at ?driver ?loc-from))
87 (at start (path ?loc-from ?loc-to)))
88 :effect
89 (and (at start (not (at ?driver ?loc-from)))
90 (at end (at ?driver ?loc-to))))
91
92 )
```
Listing B.3. Driverlog Domain.

### <span id="page-67-0"></span>**Bibliography**

- <span id="page-67-2"></span>[1] S. Bernardini, F. Fagnani, D. Smith, *Extracting mutual exclusion invariants from lifted temporal planning domains*, 2018.
- <span id="page-67-1"></span>[2] H. Geffner, *A Concise Introduction to Models and Methods for Automated Planning*, 2013.
- [3] S. Russell, P. Norvig, *Artificial Intelligence A Modern Approach*, 2009.
- [4] A. Coles, *Tutorial: Introduction to AI Planning*, https://www.youtube.com/watch?v=EeQcCs9SnhU , 2013
- <span id="page-67-3"></span>[5] ICAPS Competitions http://icaps-conference.org/index.php/Main/Competitions
- <span id="page-67-4"></span>[6] M. Fox, D. Long An Extension to PDDL for Expressing Temporal Planning Domains